**Batch images generator. Una línea en una hoja de cálculo, muchas gráficas diseñadas**

#### **Flavia Bernárdez Rodríguez**

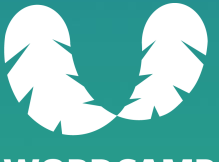

**WORDCAMP PONTEVEDRA** 2023

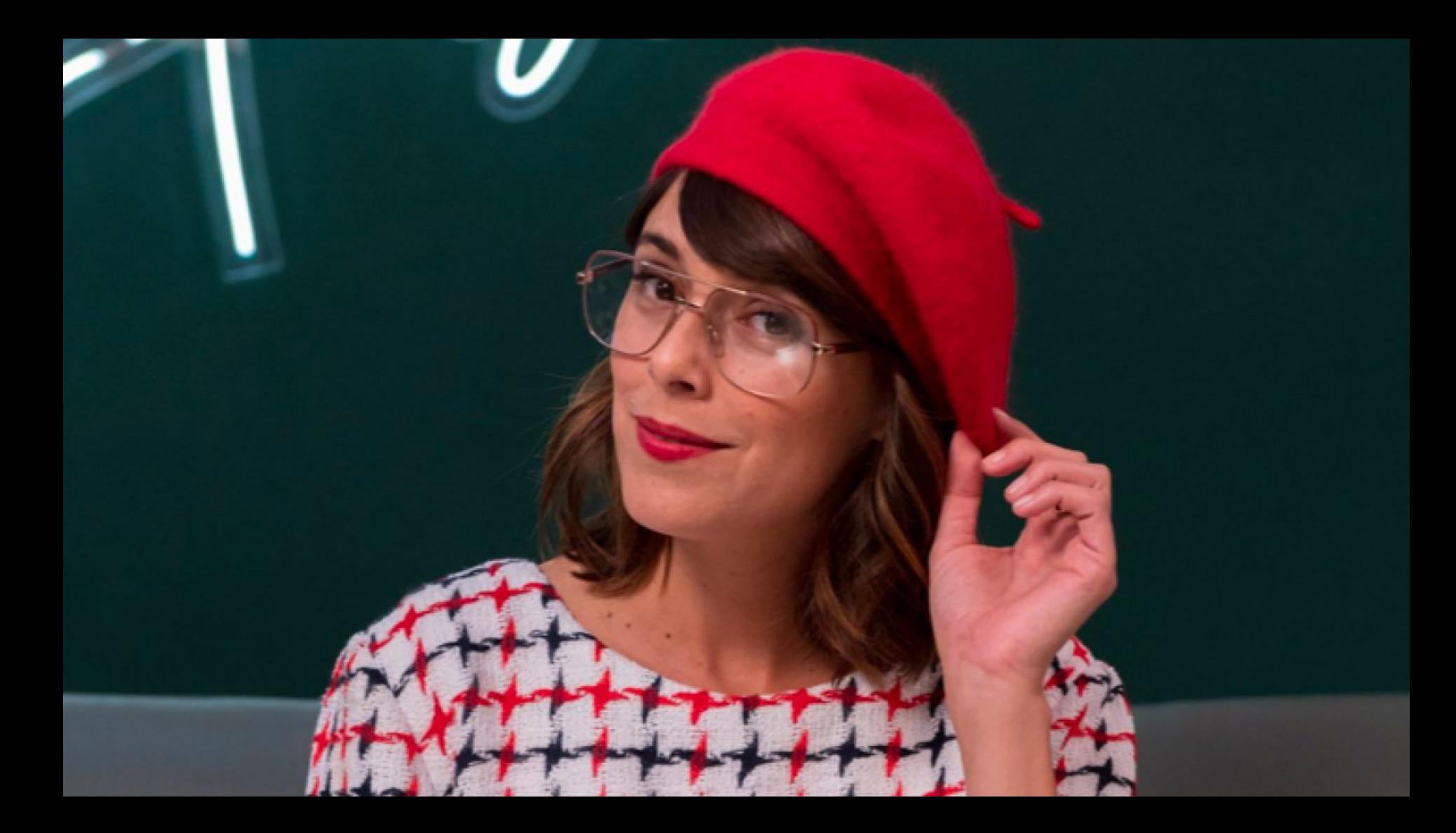

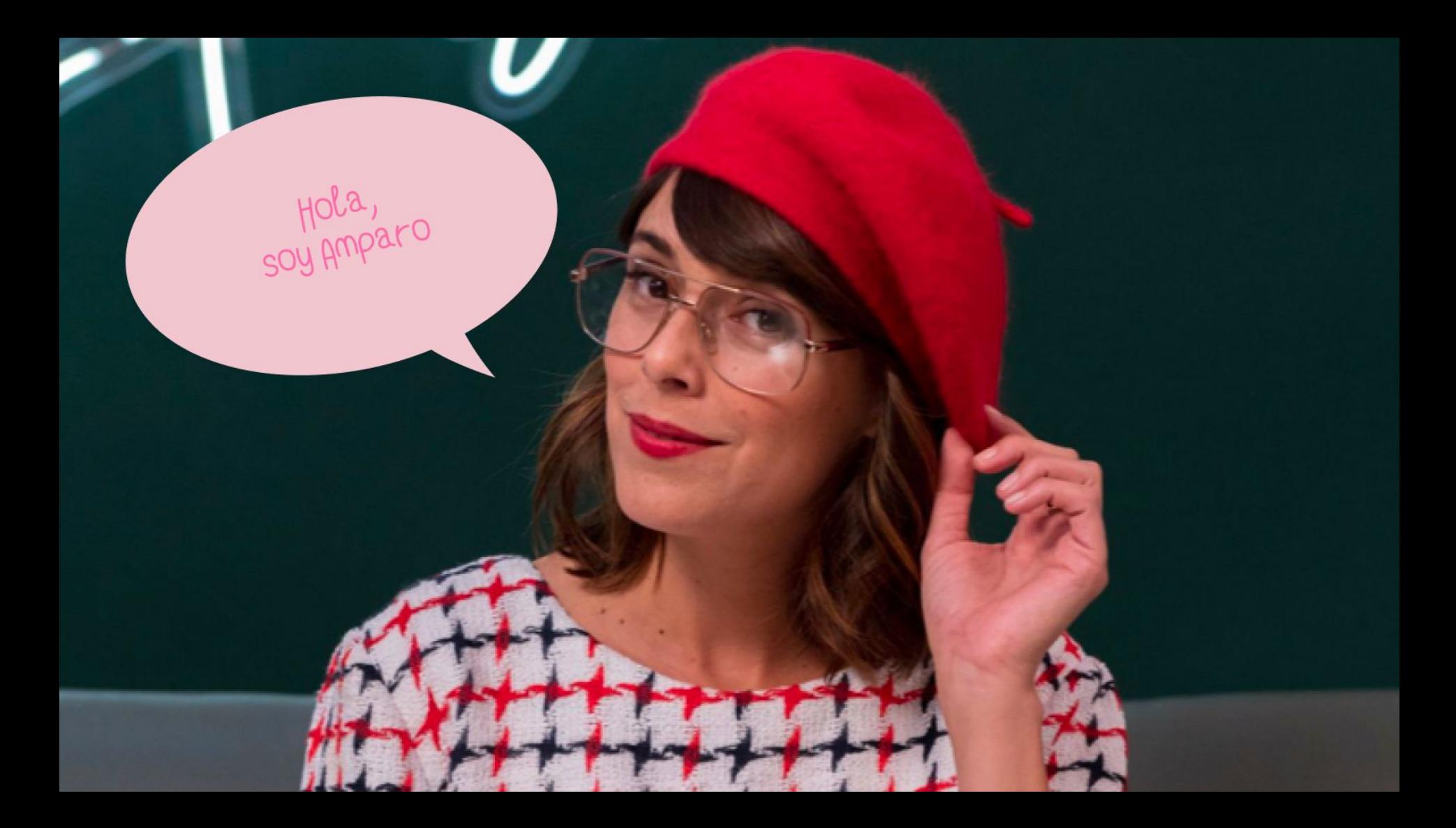

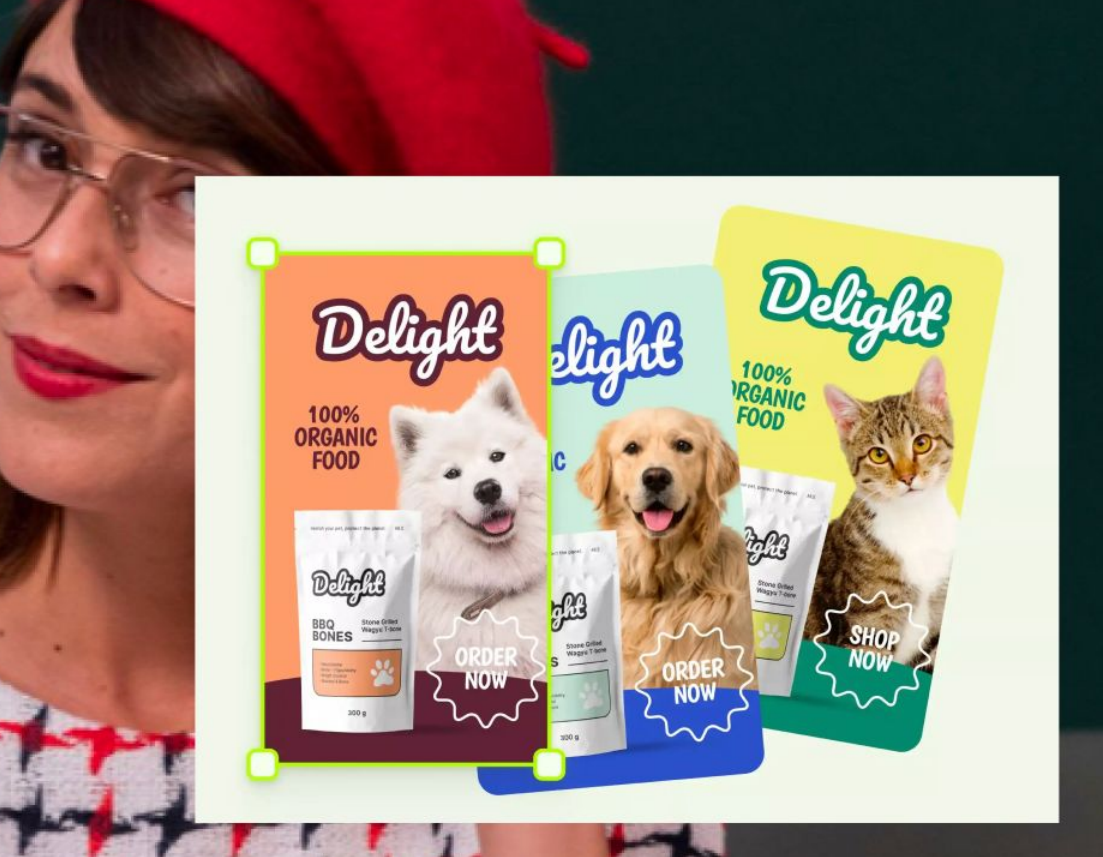

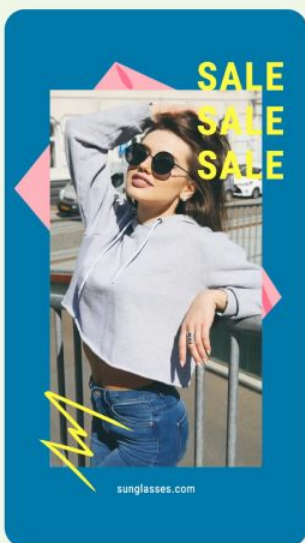

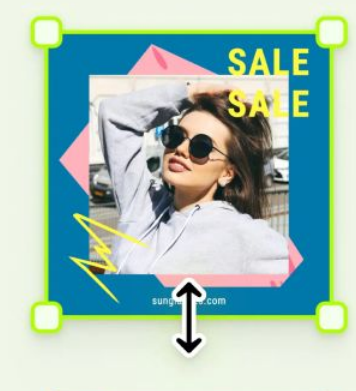

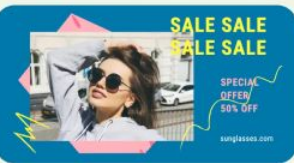

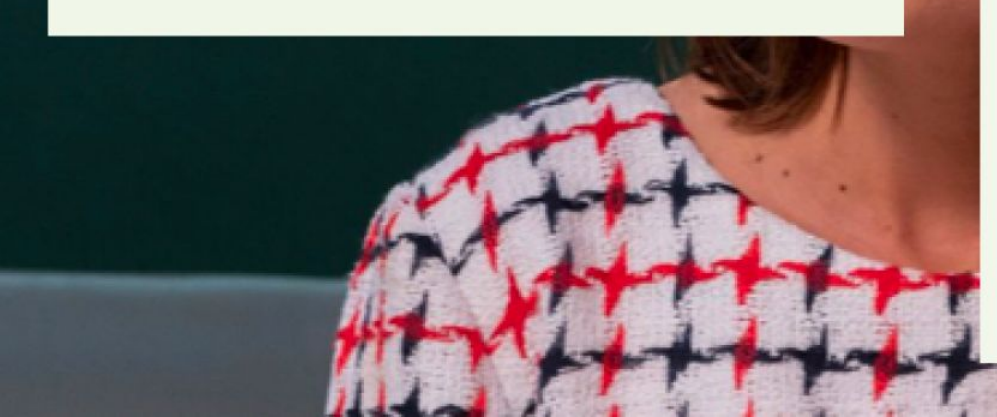

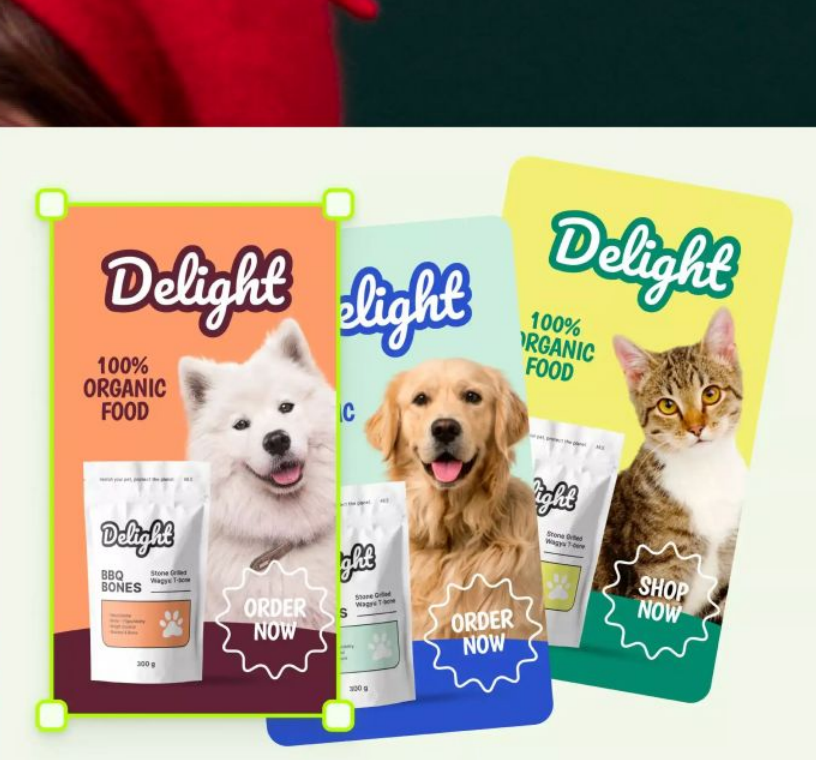

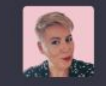

ChatGPT dime cuánto tiempo estimas que puedo emplear para crear una a una creatividades para 20 charlas para las siguientes redes sociales: twitter, youtube, instagram y para la imagen destacada del blog.

Sumando estos tiempos, en total podrías estimar entre 23 y 75 horas para crear las creatividades para anunciar 20 charlas en las diferentes plataformas y formatos mencionados. Esta es solo una estimación y el tiempo real puede ser más corto o más largo según tu experiencia y eficiencia en diseño. Recuerda que la práctica y la familiaridad con las herramientas de diseño también pueden influir en la rapidez con la que puedas crear estas creatividades.

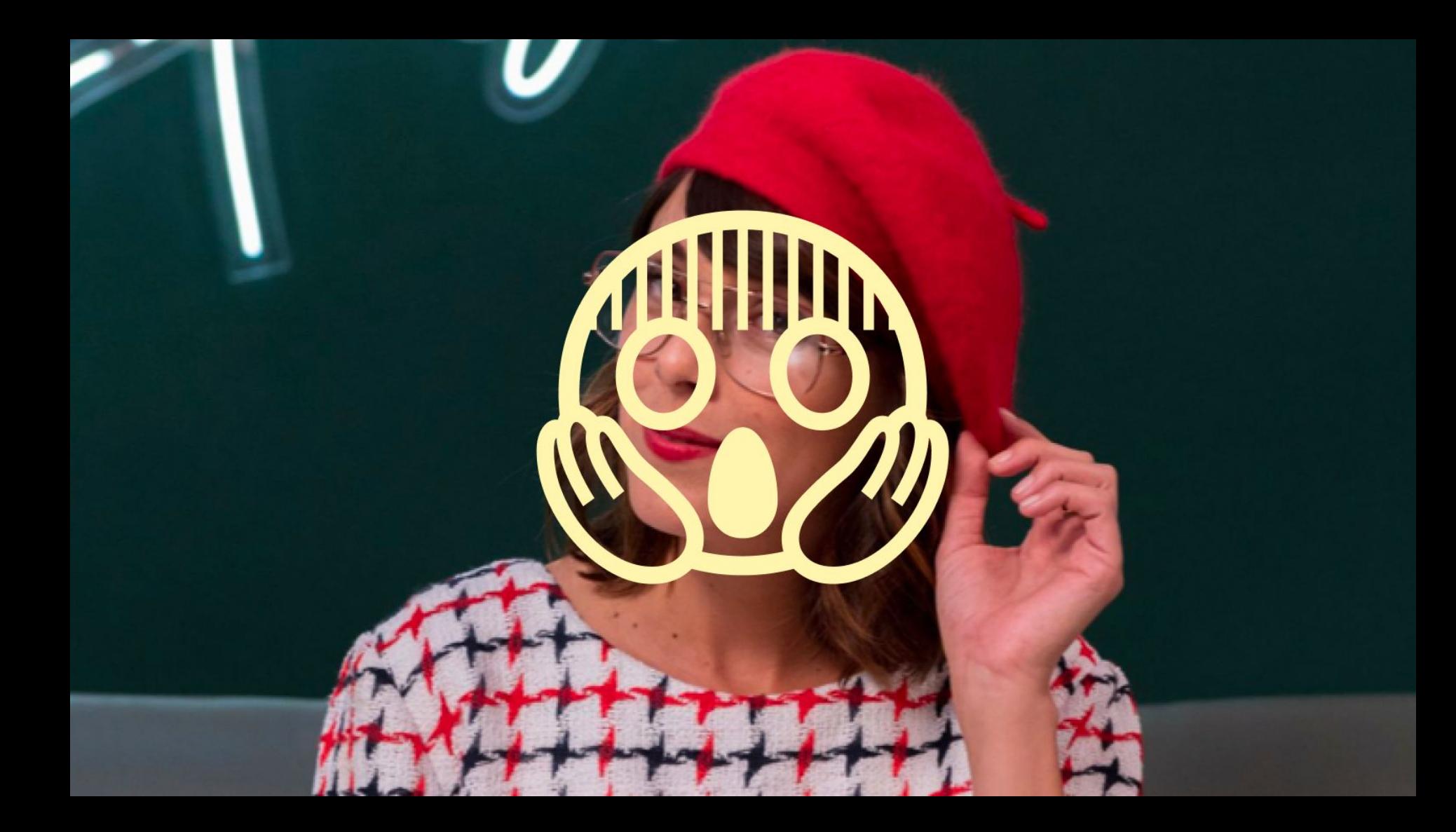

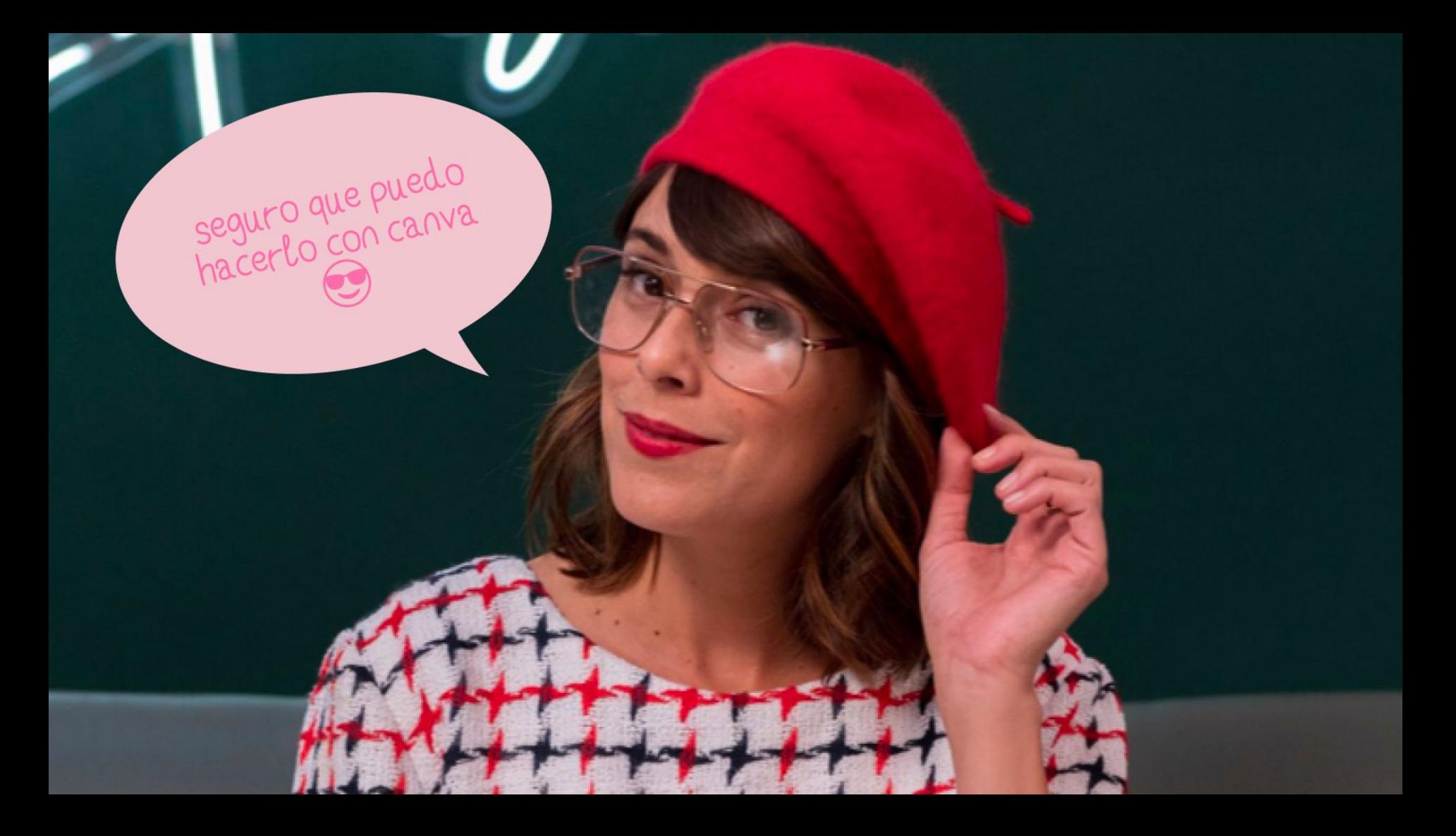

## **La Pirámide** del diseño semi automatizado

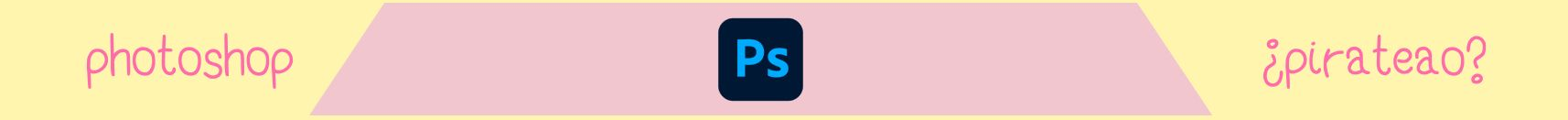

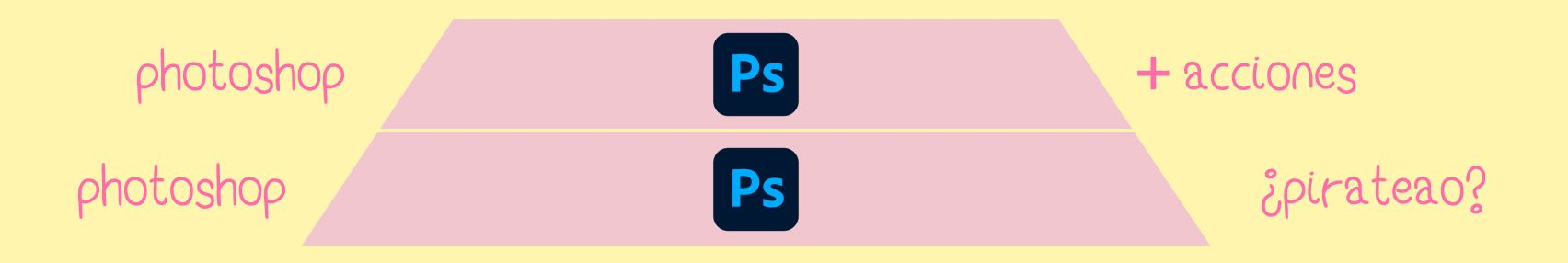

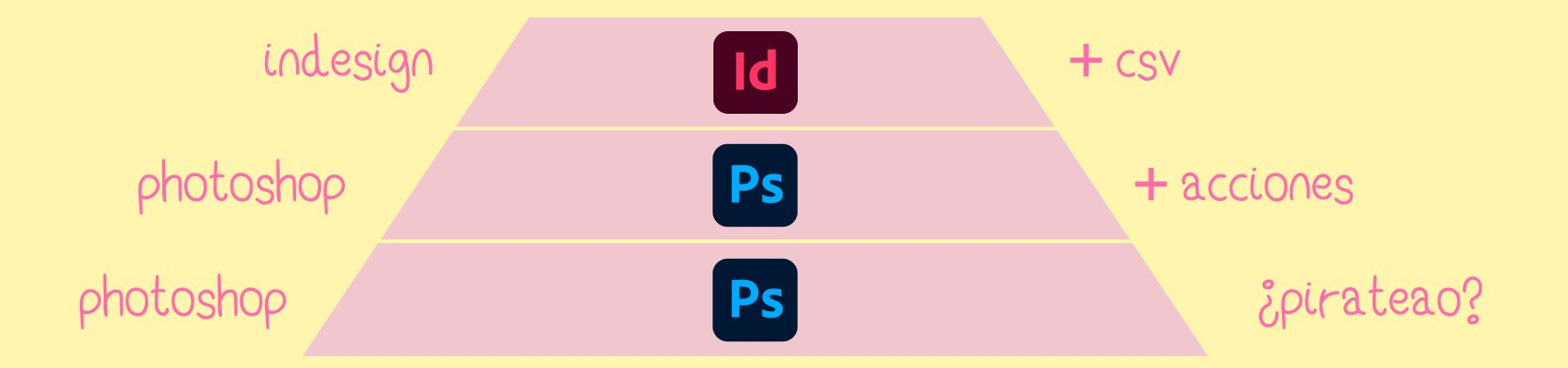

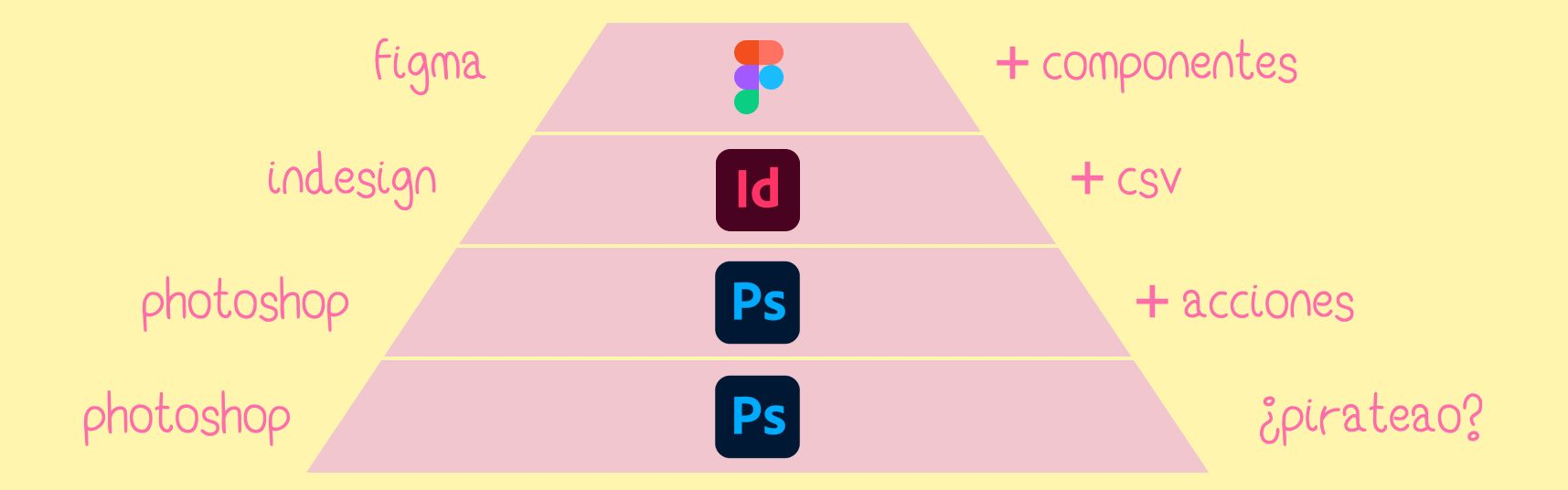

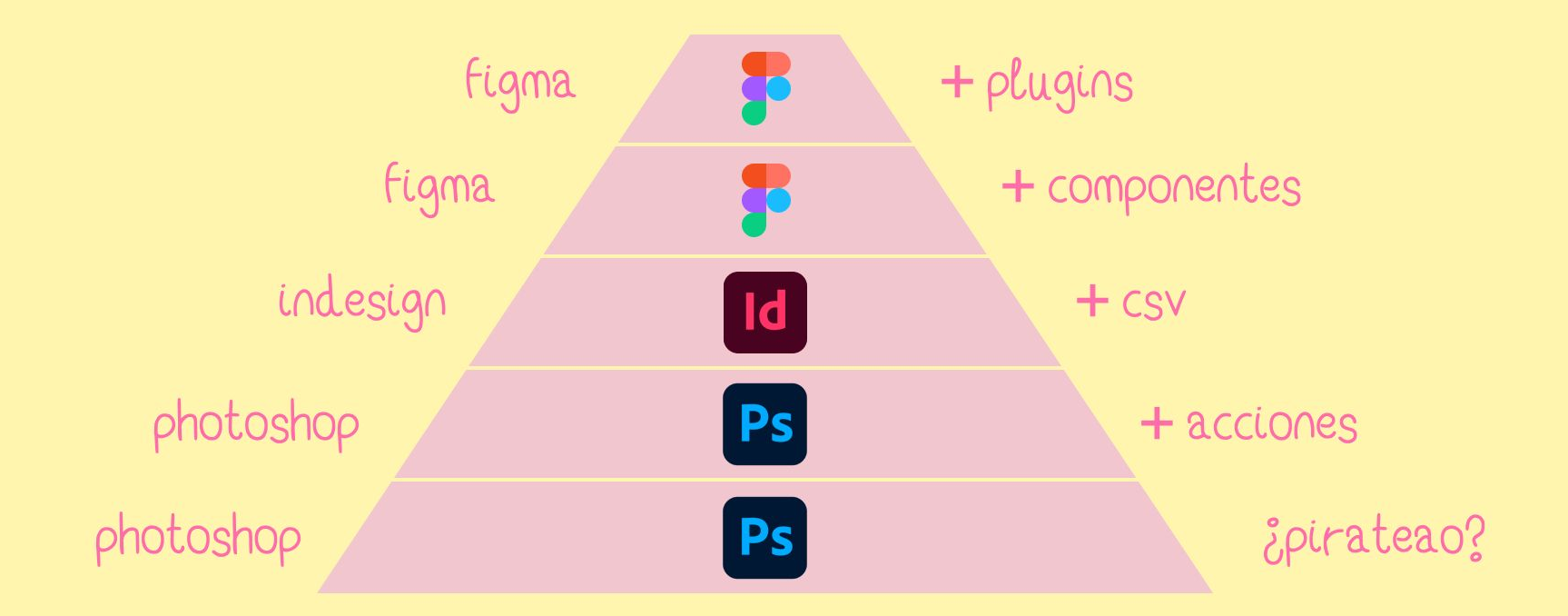

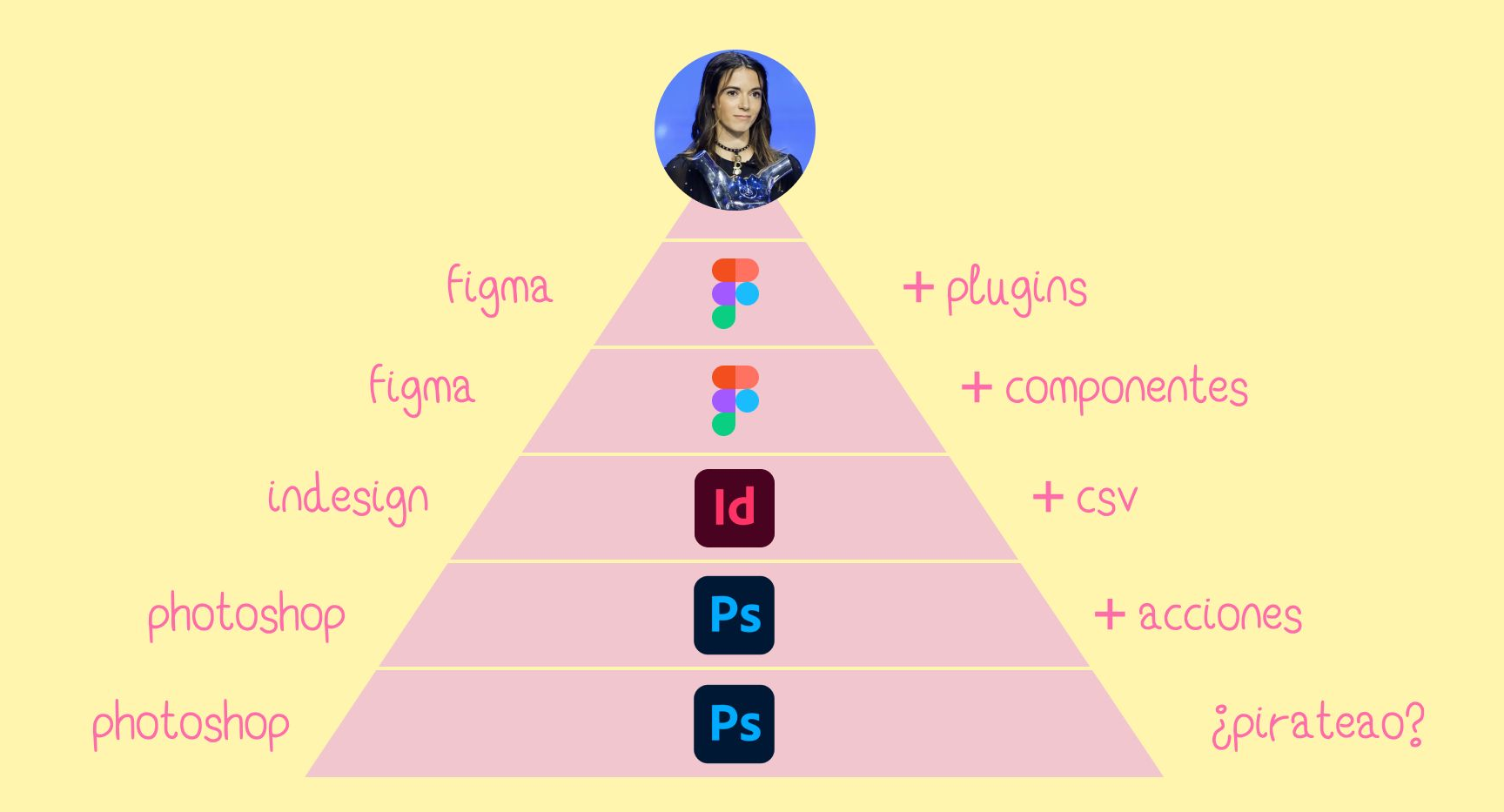

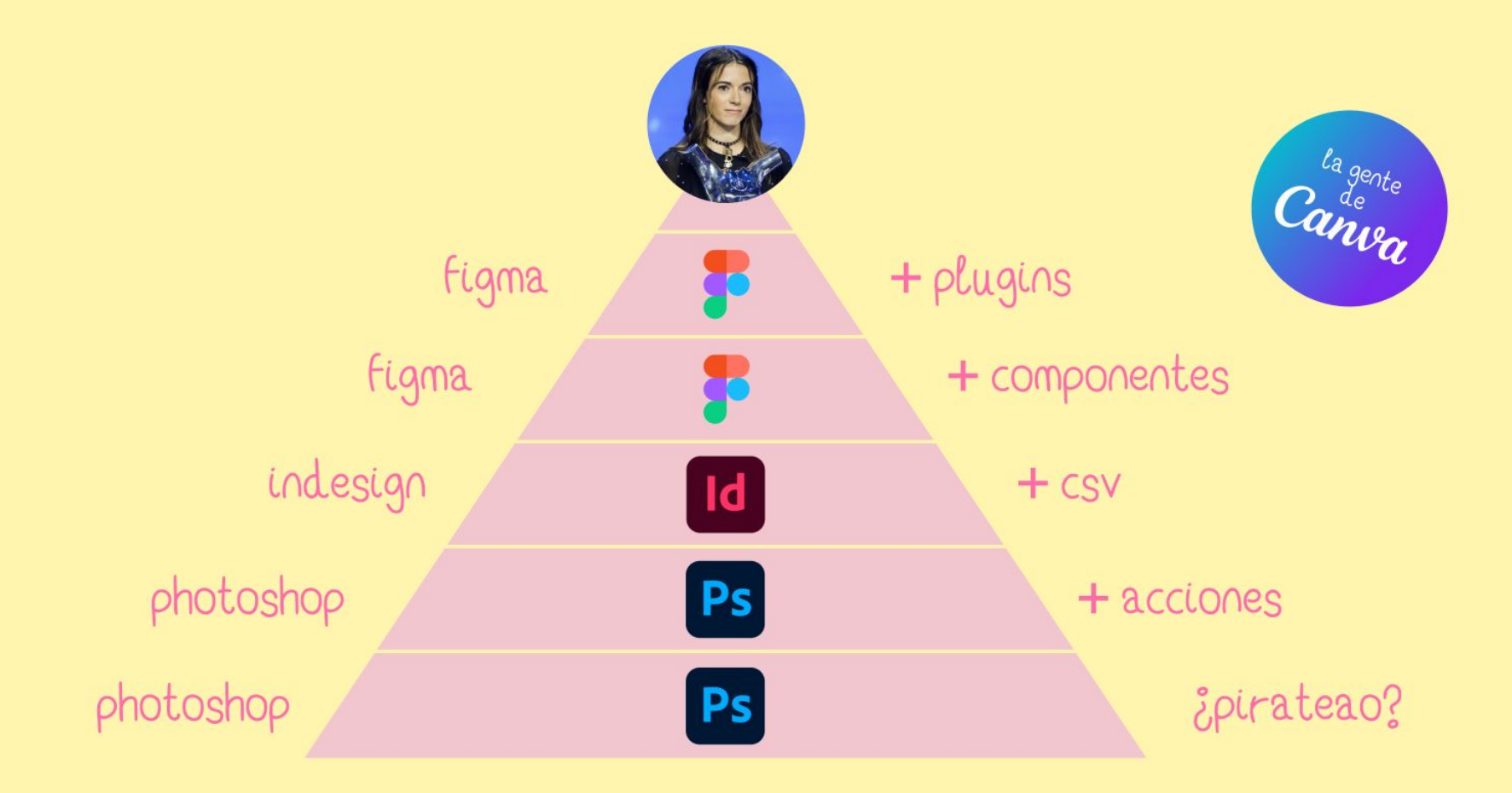

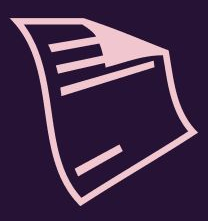

Una pieza<br>de contenido

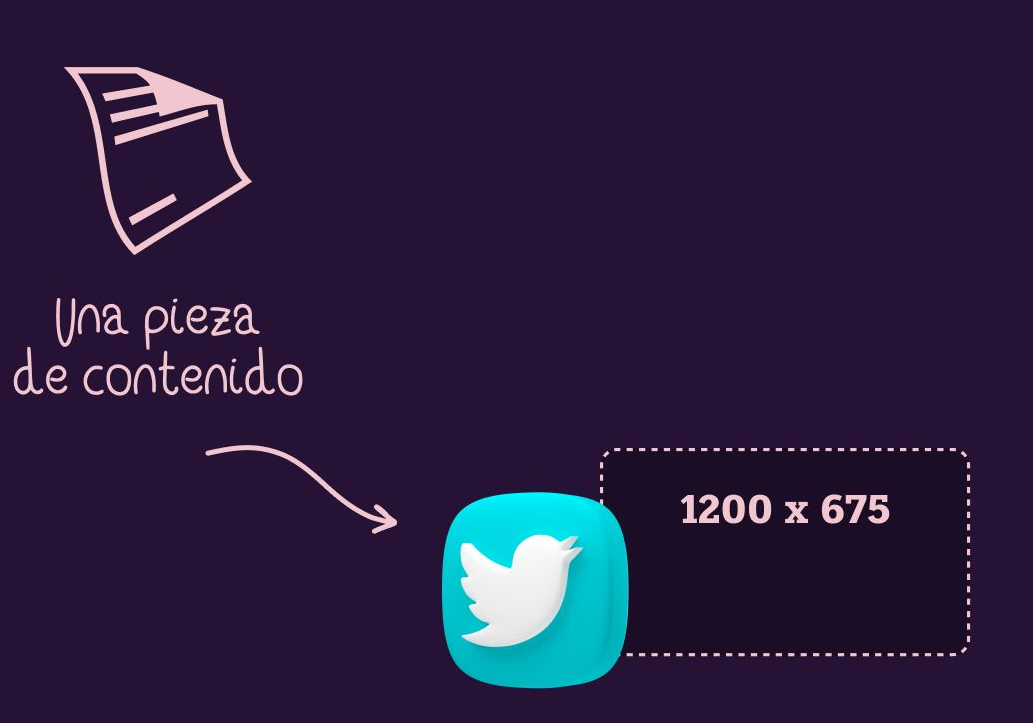

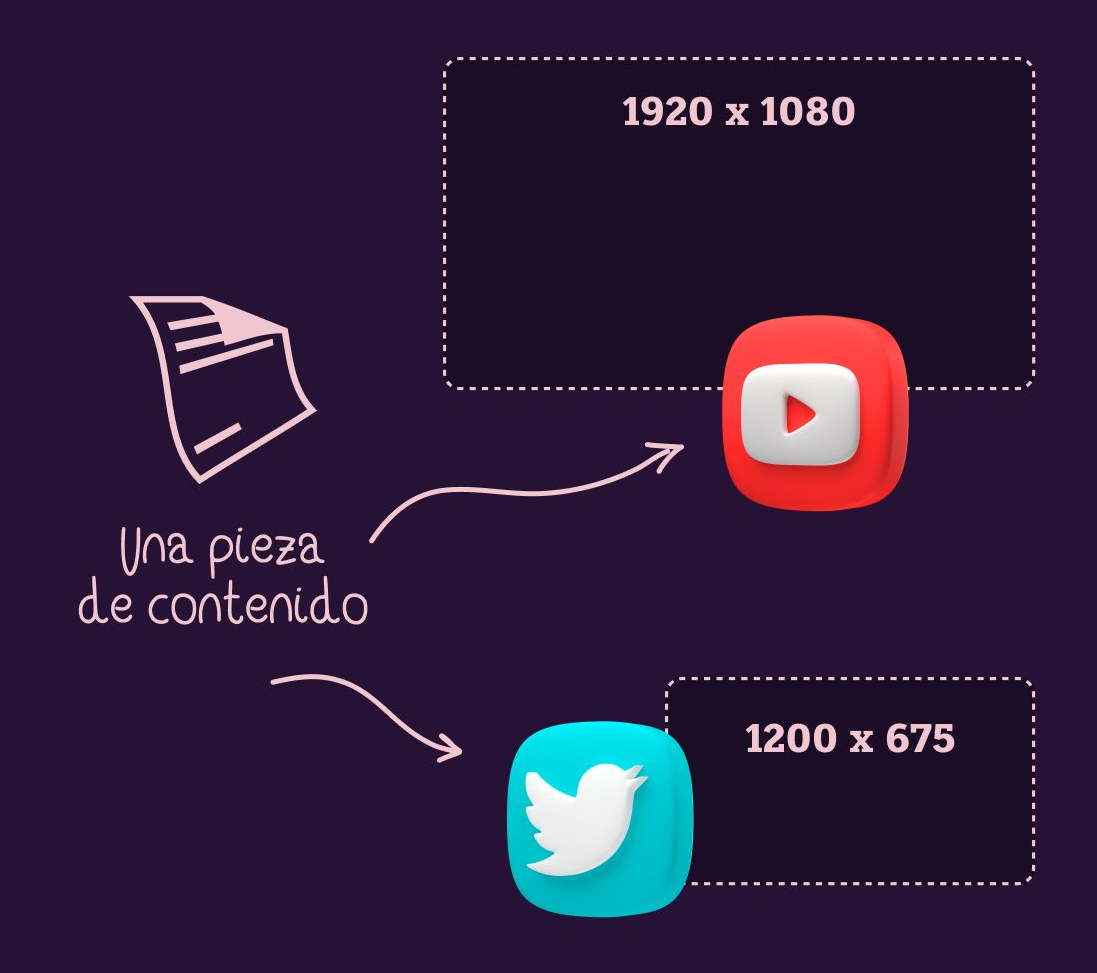

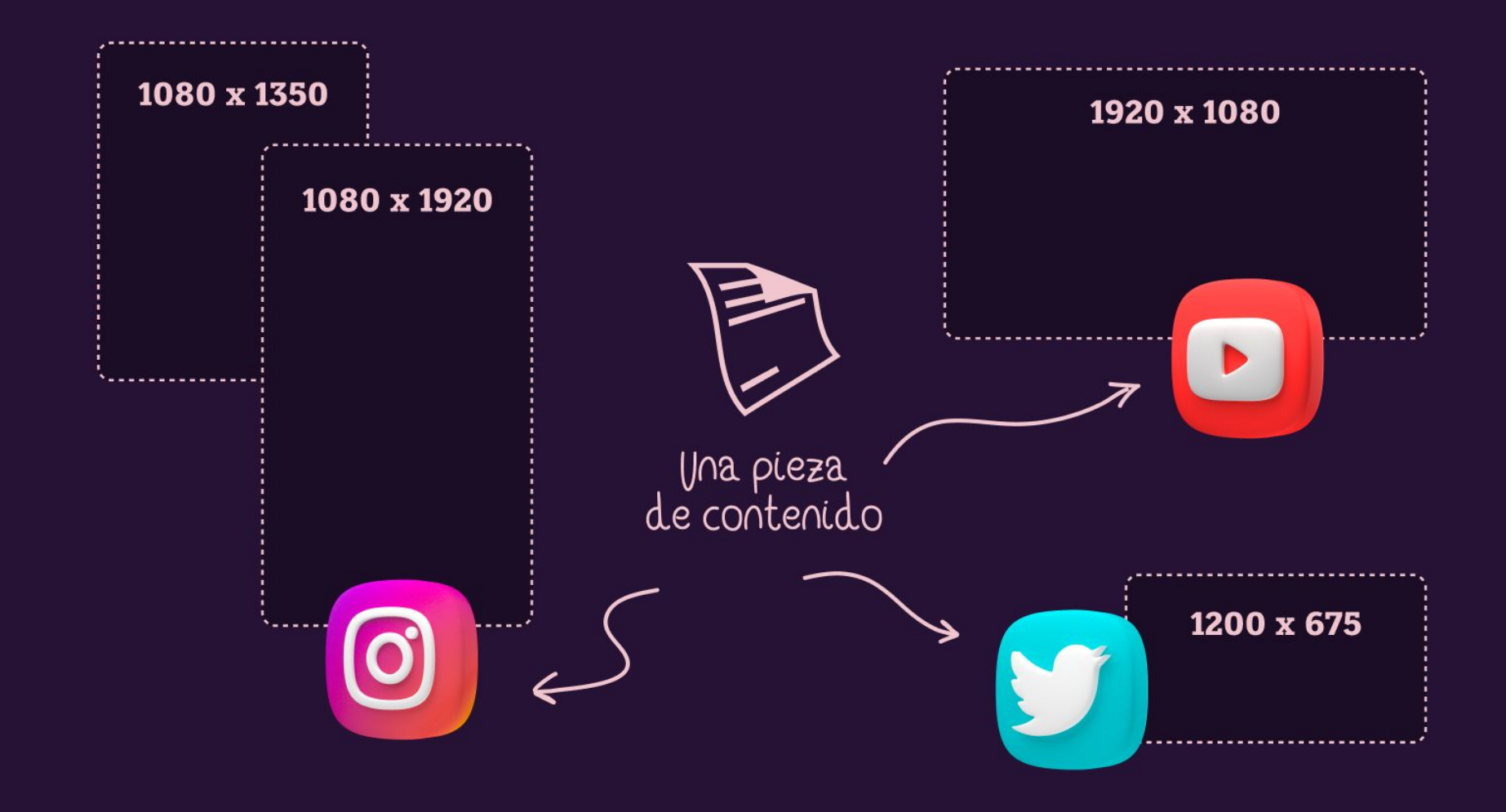

tengo una noticia que darte

**Si tienes** solo un logo no tienes una marca

1 de 9

a pero qué me

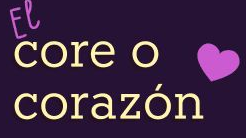

compuesto por la esencia de la marca, la visión, la misión y los valores.

4 de 9

Las promesas & de marca

aquellos compromisos que adquieres con las personas a las que vas a impactar.

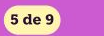

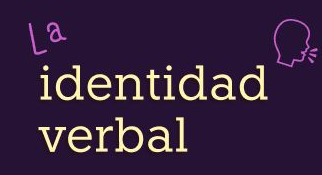

¿Cómo se comunica la marca? ¿Qué lenguaje emplea? ¿Qué vocabulario? ¿Cuáles son sus palabras clave?

**6** de 9

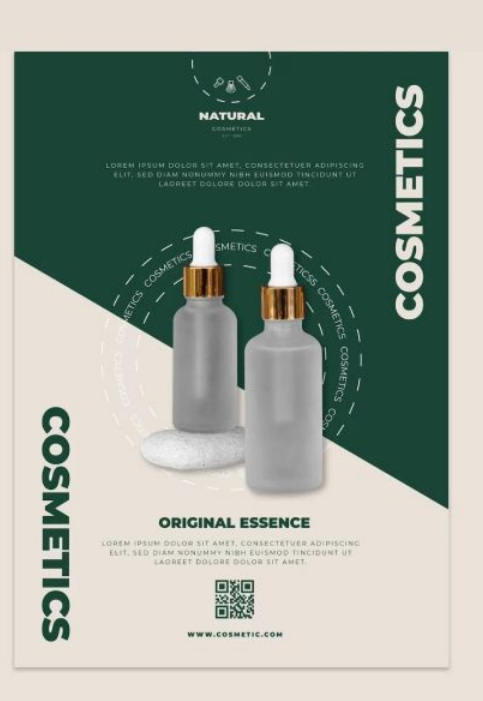

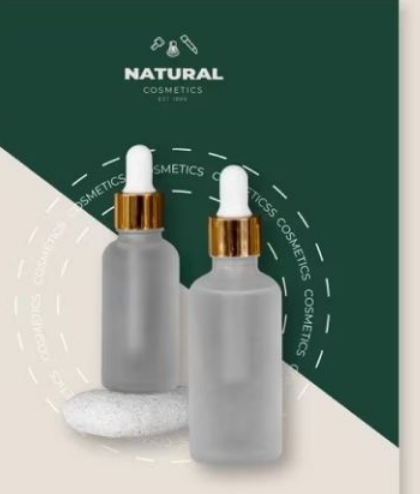

#### **COSMETICS**

#### **ORIGINAL ESSENCE**

LOREM IPSUM DOLOR SIT AMET. CONSECTETUER ADIPISCING ELIT, SED DIAM NONUMMY NIBH EUISMOD TINCIDUNT UT LAOREET DOLORE

WWW.COSMETIC.COM

#### **ORIGINAL ESSENCE**

LOREM IPSUM DOLOR SIT AMET CONSECTETUER ADIPISCING ELIT

SED DIAM NONUMMY NIBH EUISMOD TINCIDUNT UT LAOREET DOLORE DOLOR SIT AMET

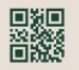

YOURMAIL@EMAIL.COM WWW.YOURWEBSITE.COM

 $(*9) 012 - 345 - 6789$ 

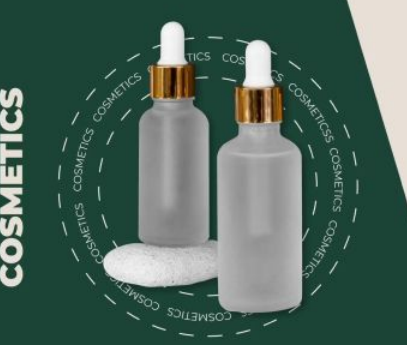

## **COSMETI**

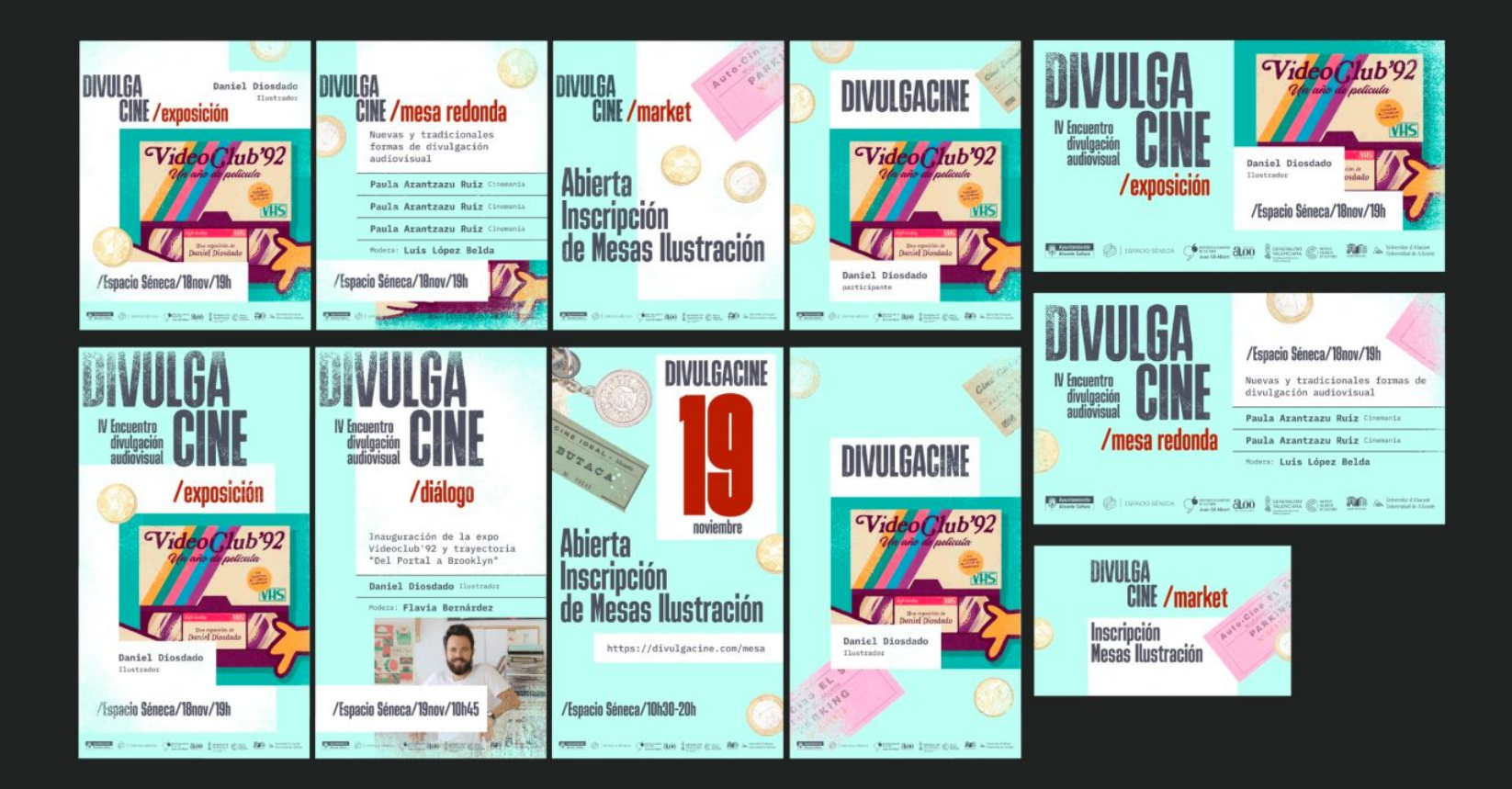

#### **Vídeos** Reproducir todo Þ

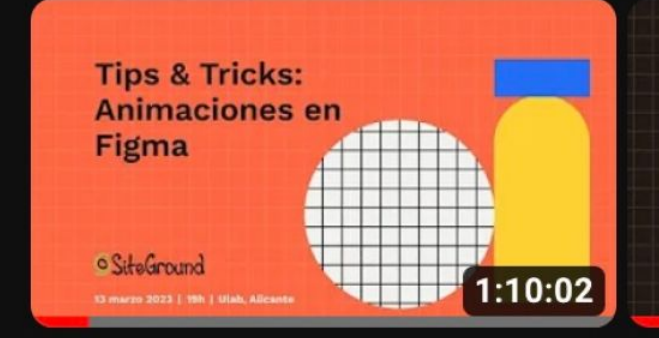

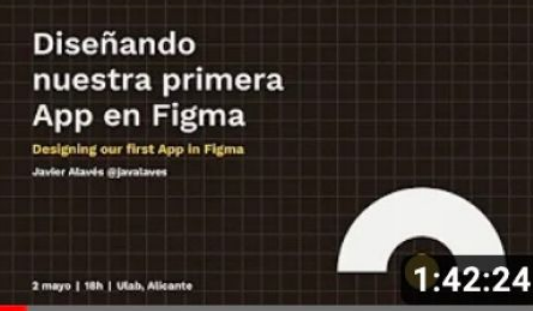

¡Conoce Figma! La herramienta de producto digital definitiva **Meet Figmat** 

The one tool for digital products

4 abril | 18h | Utab, Alicante

 $1:06:10$ 

#### **Tips & Tricks: Animaciones** en Figma con Flavia...

54 visualizaciones · hace 2 meses

#### Diseñando Nuestra Primera App en Figma

118 visualizaciones · hace 1 año

#### ¡Conoce Figma! La herramienta de producto...

146 visualizaciones · hace 1 año

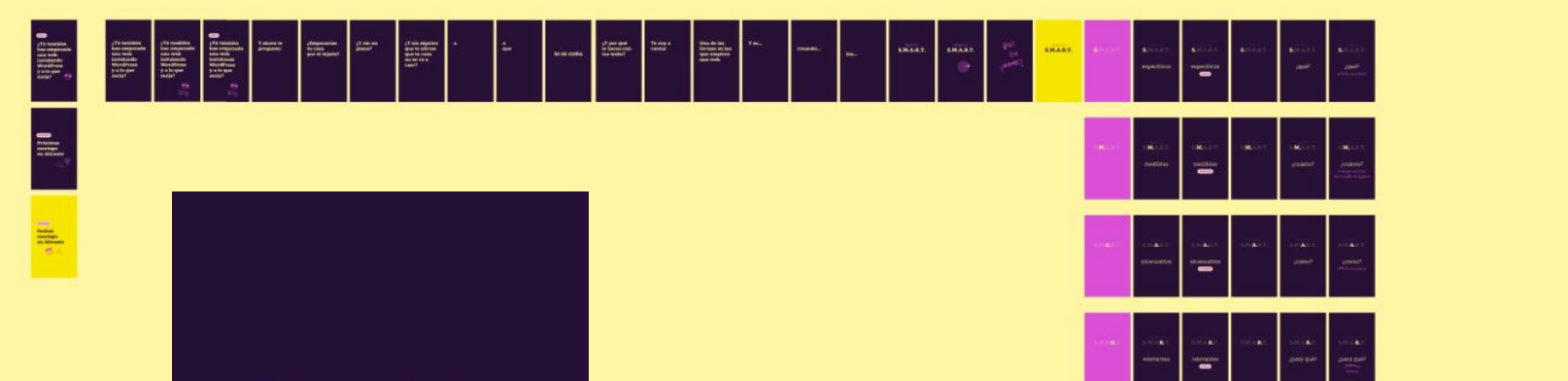

¿Tú también has empezado una web instalando **WordPress** y a lo que surja?

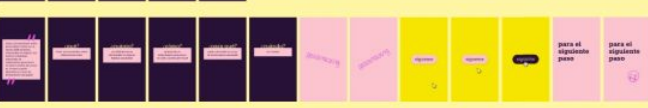

 $\overline{\phantom{a}}$ 

### 580x400

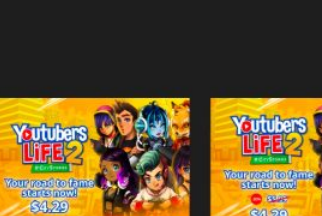

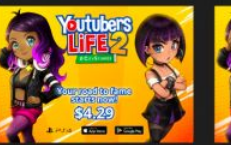

Artis Boltz Electri

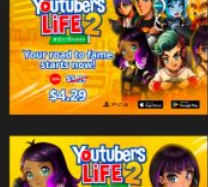

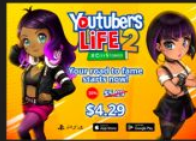

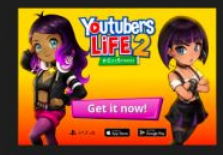

1080x1350

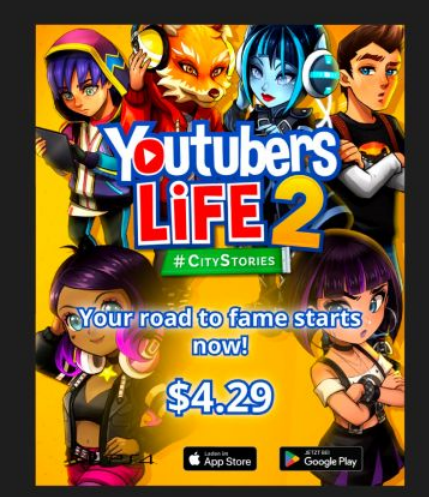

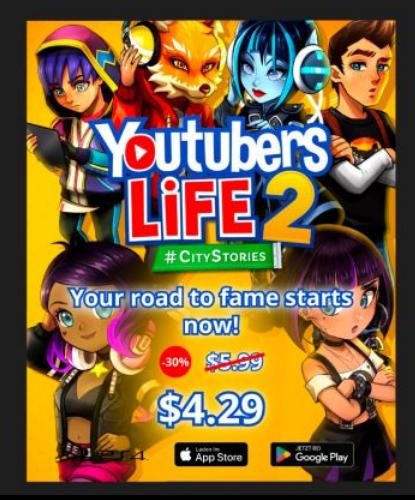

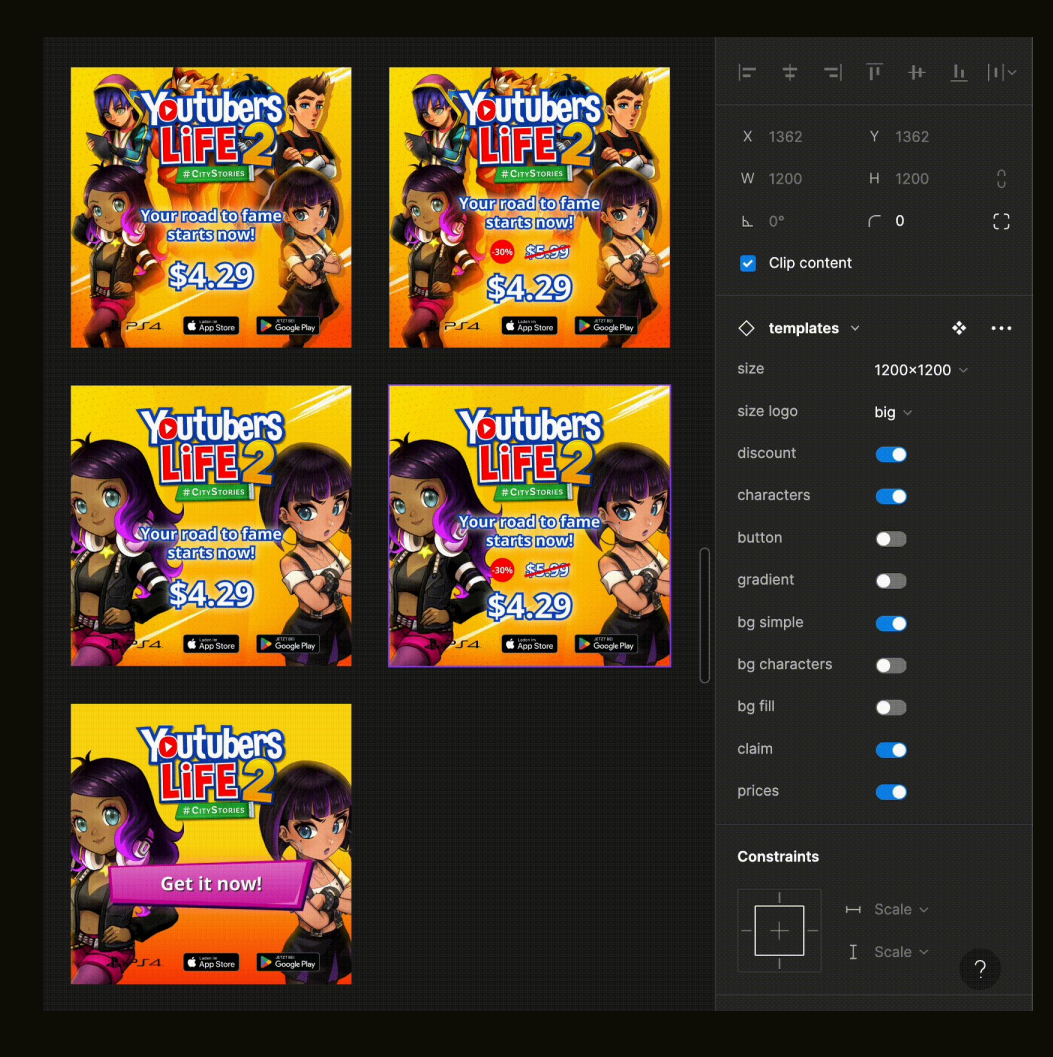

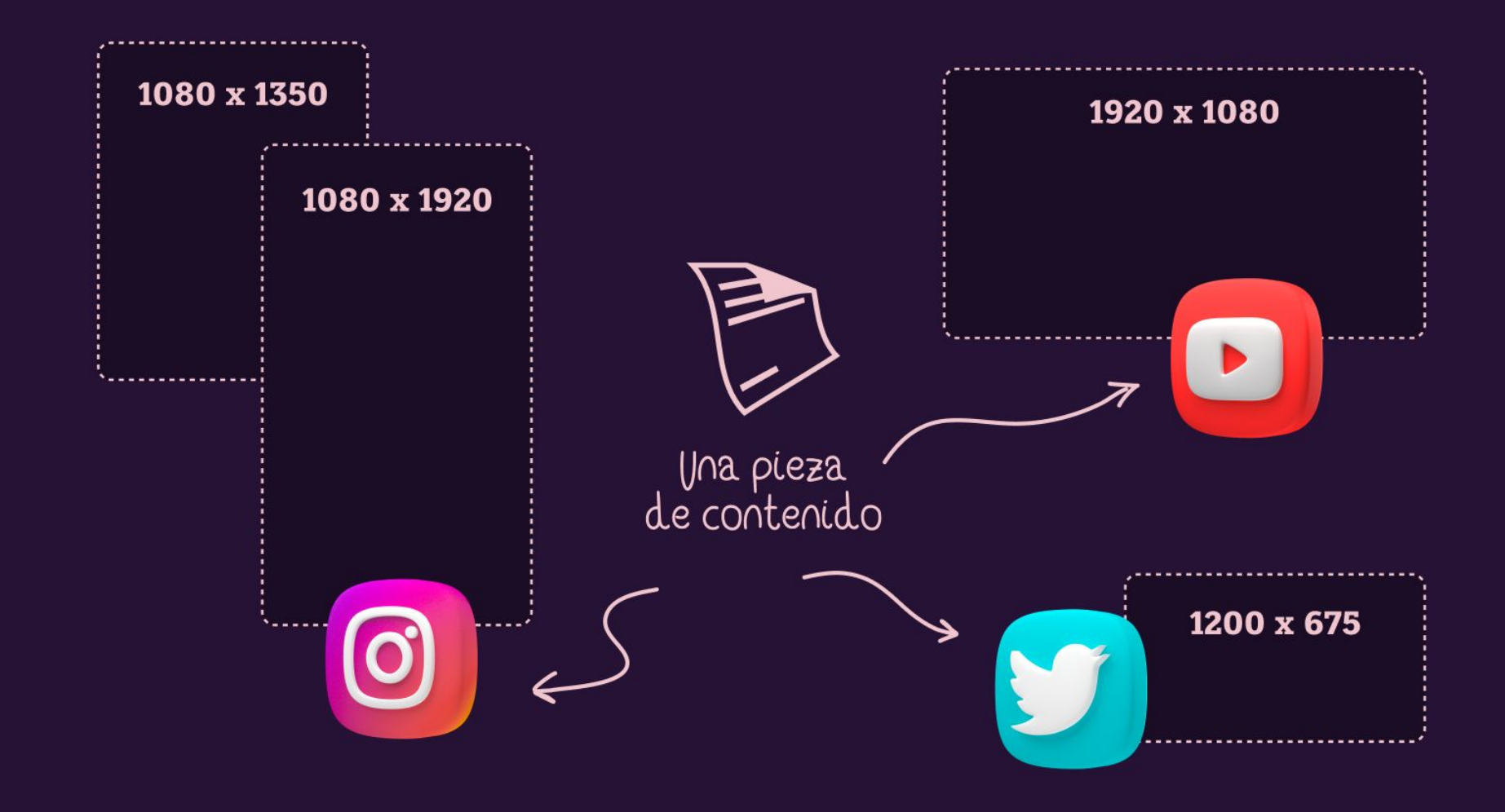

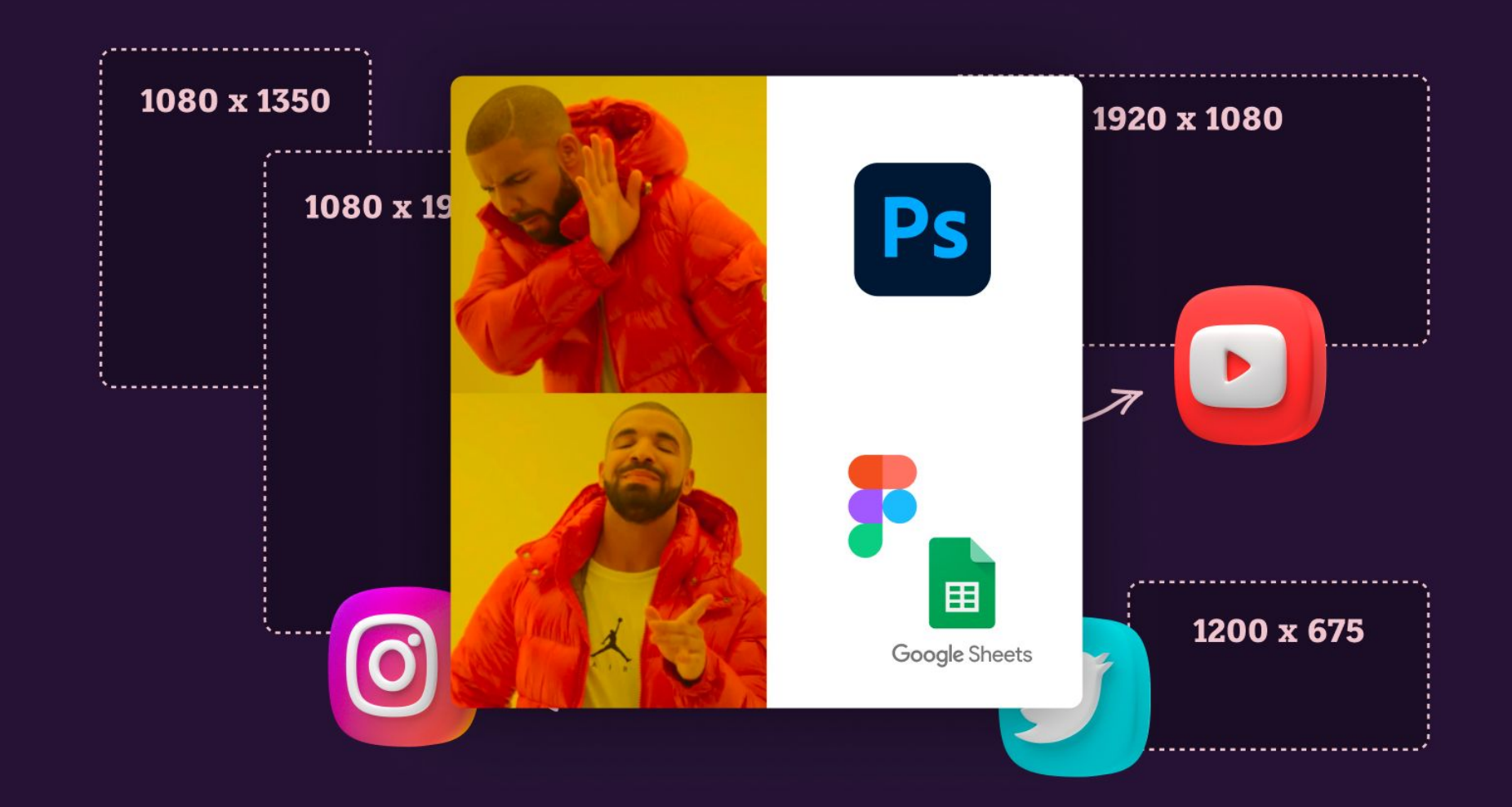

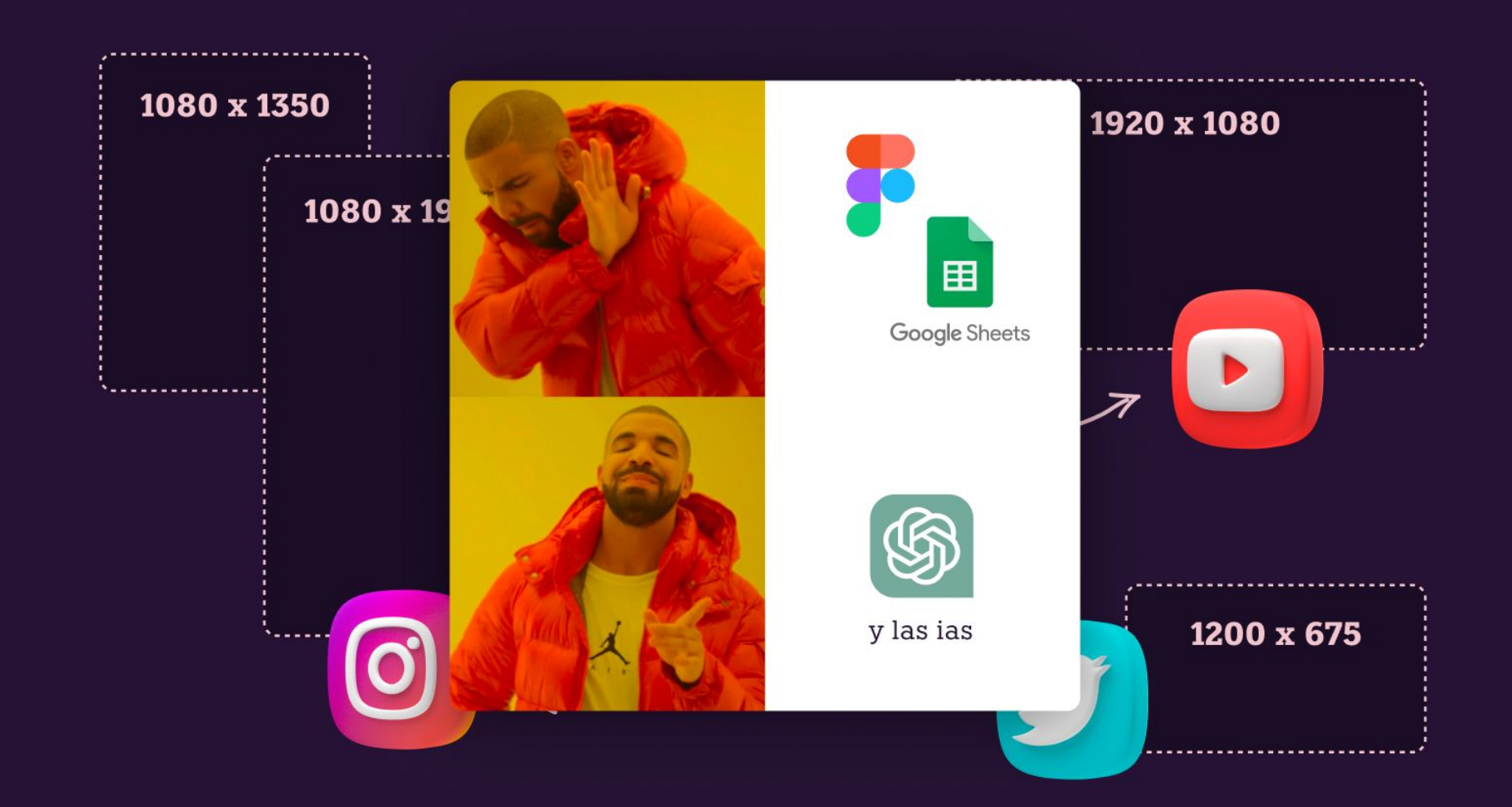

## **Todas SOMOS** o hemos sido **Amparo**

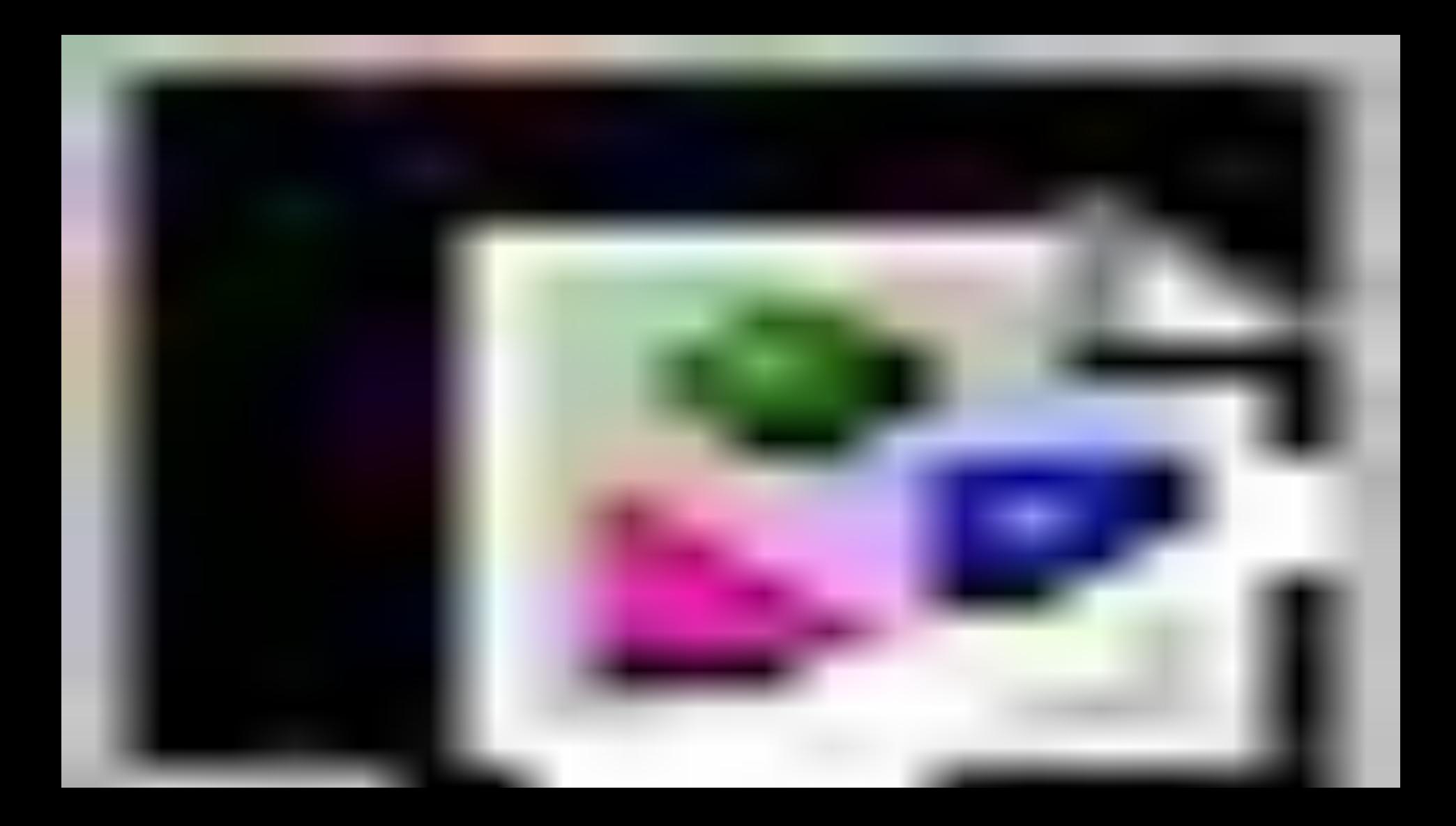

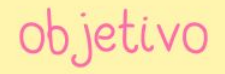

## Subir 60 eventos a 2 plataformas y publicar su anuncio en 2 redes sociales

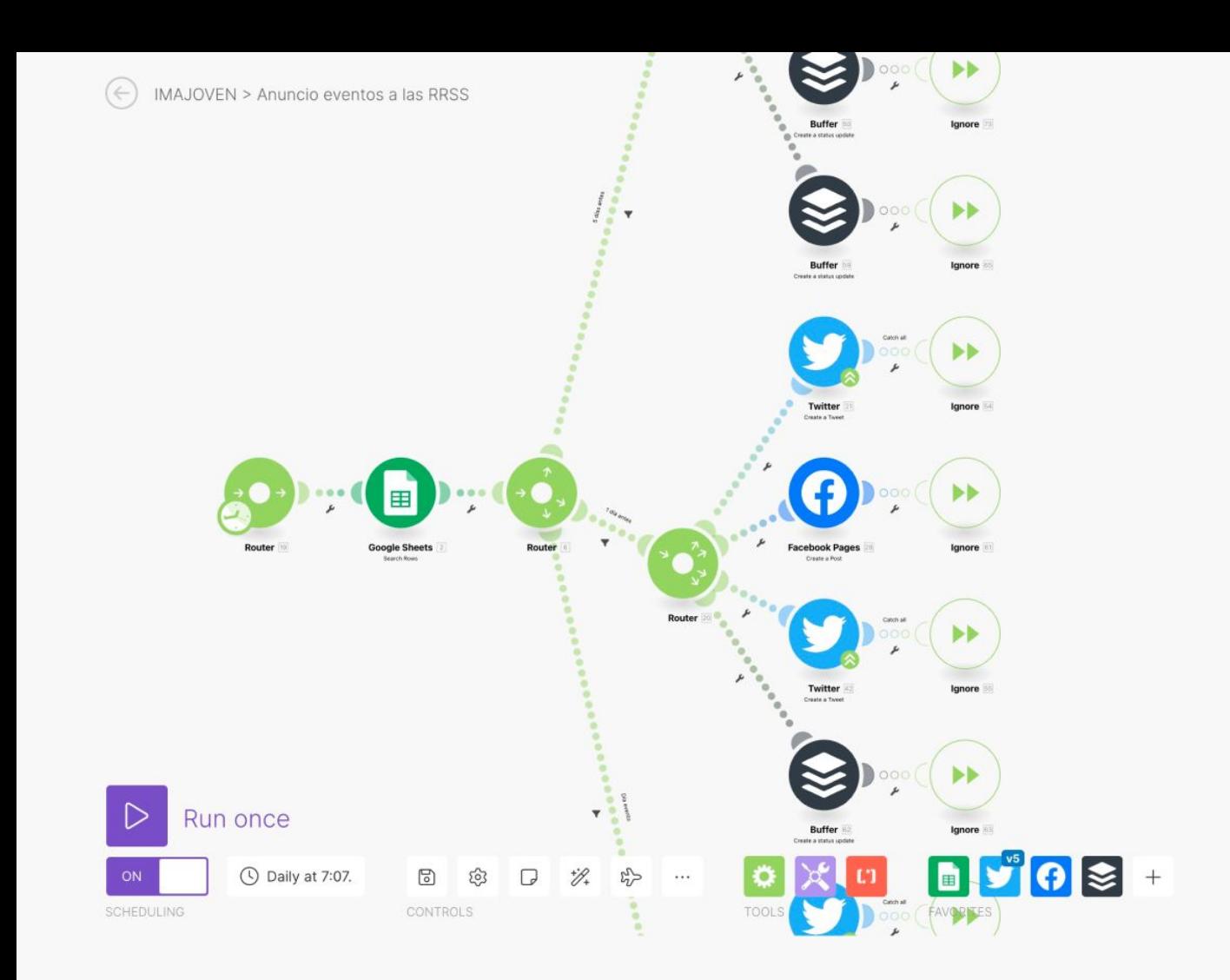

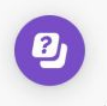

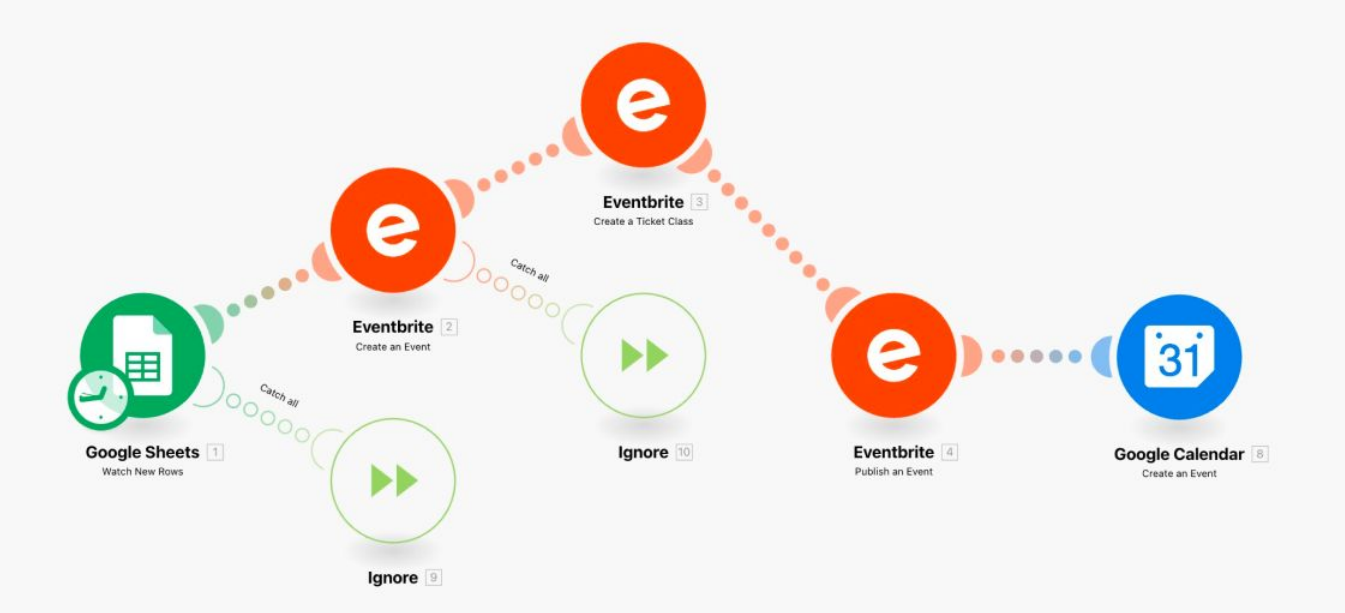

## **Estuve 1 semana completa**

#### Simbolos

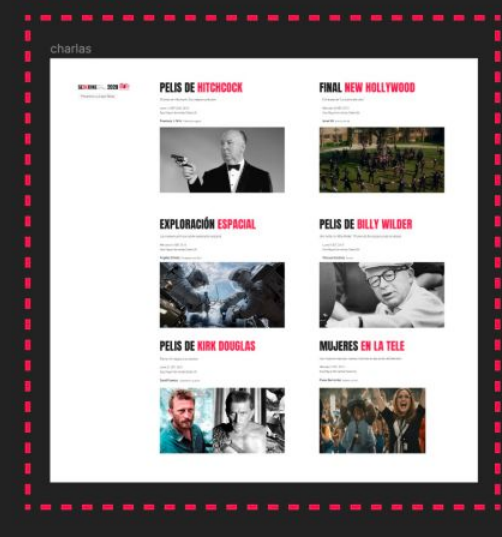

#### meetup.com

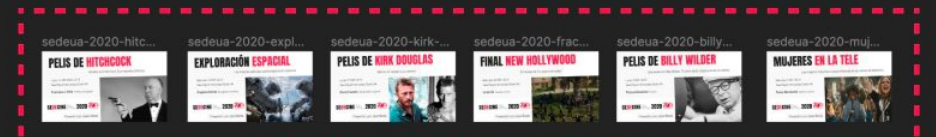

#### instagram stories

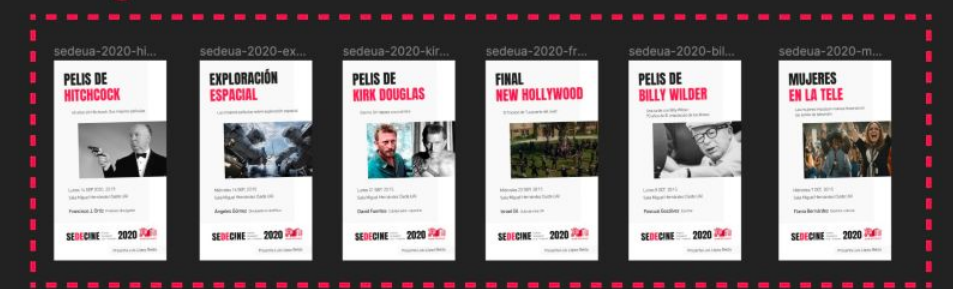

#### [Saqué un artículo](https://octuweb.com/como-automatizar-disenos-figma/)

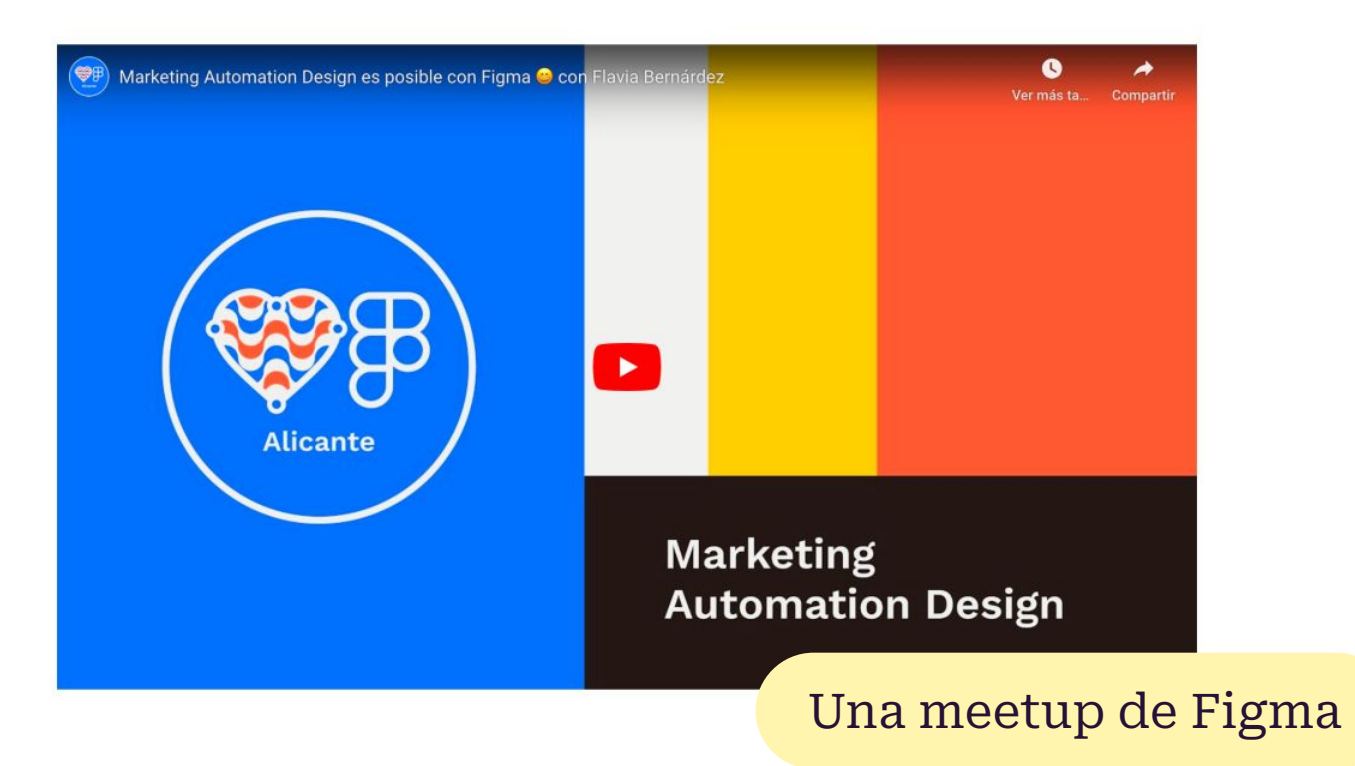

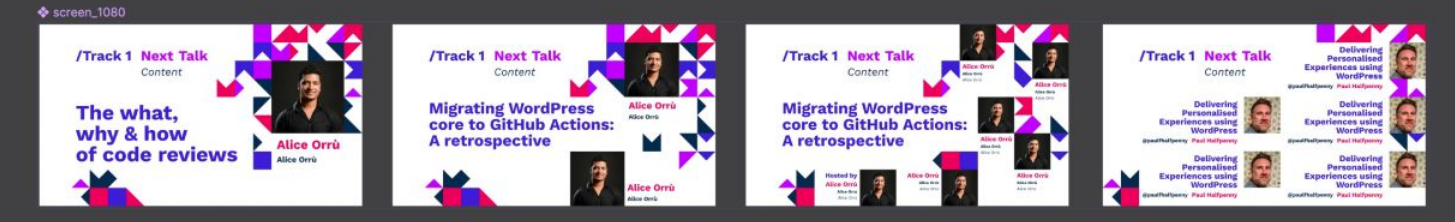

 $S<sub>screen</sub> 3846$ 

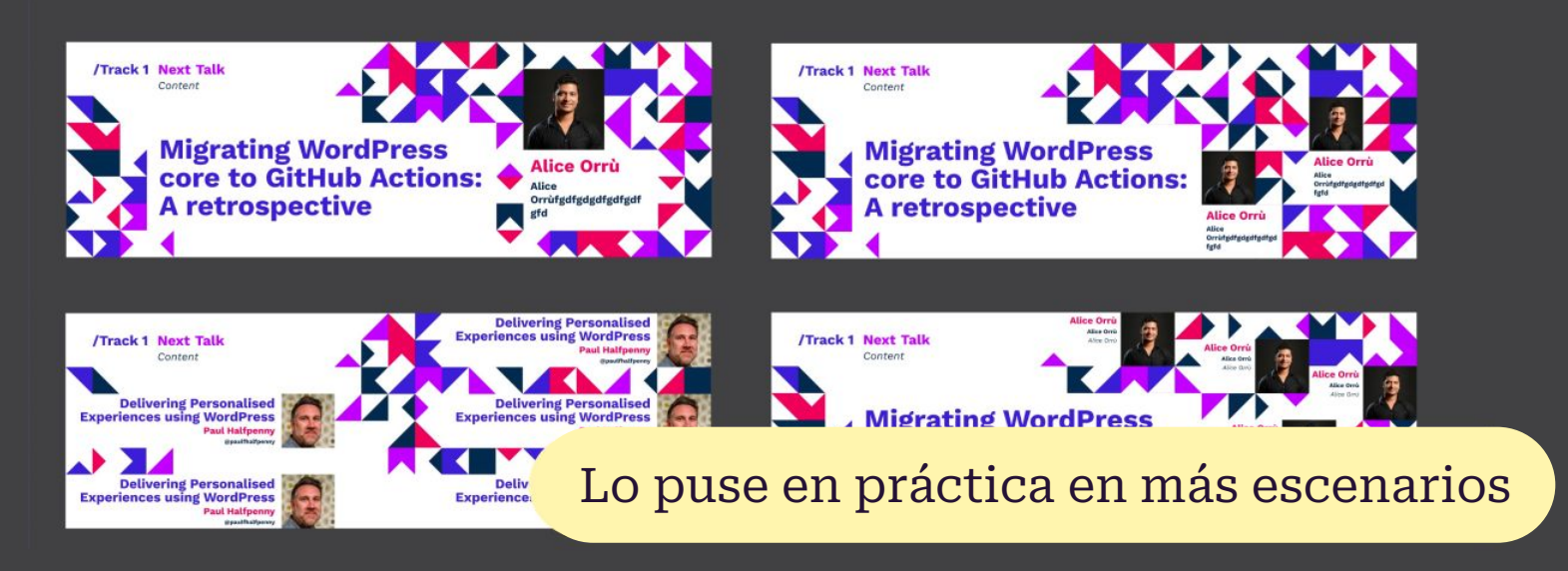

## Hasta mejorar la metodología

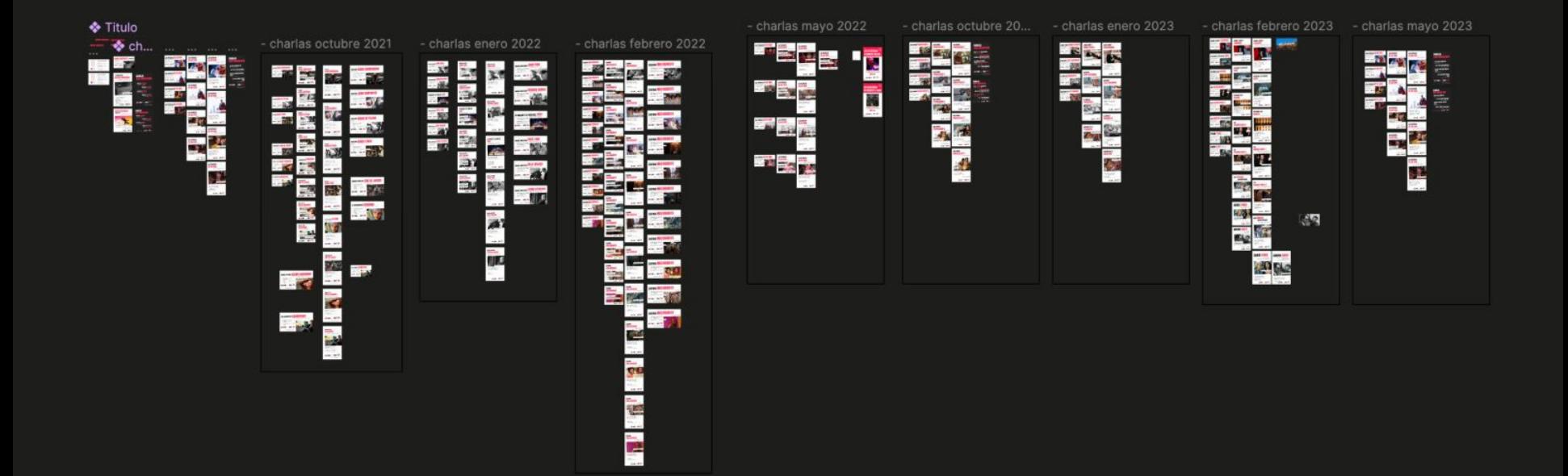

#### 1 zona componentes y templates

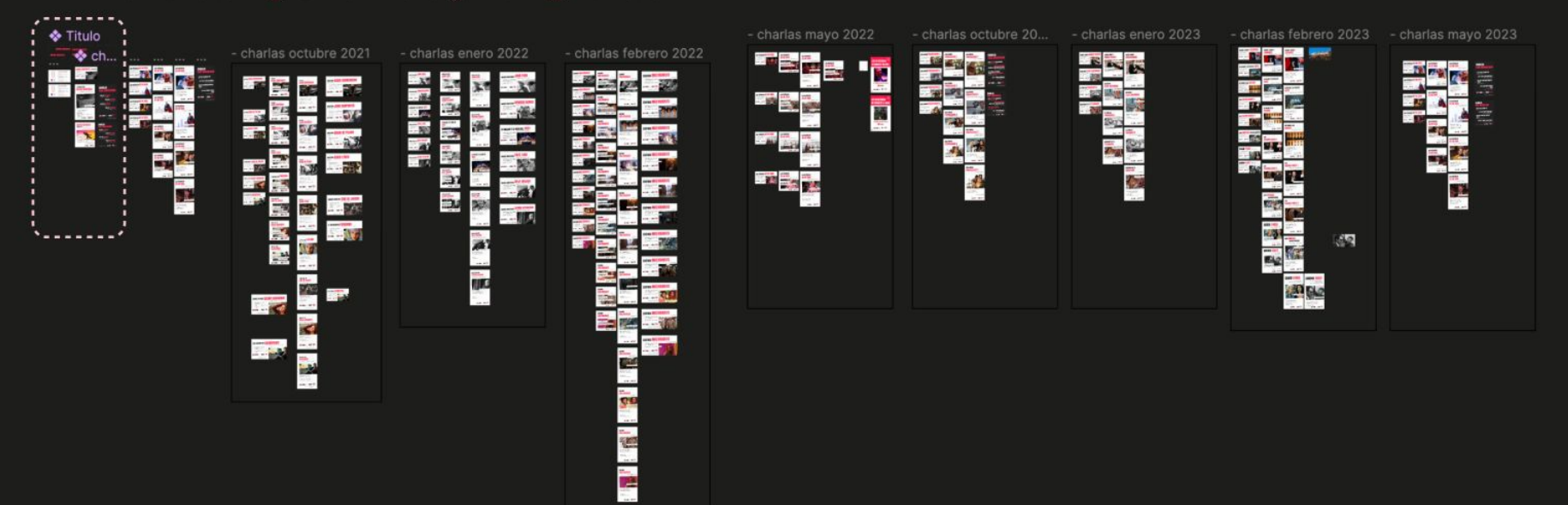

#### 2 zona de generador de imágenes

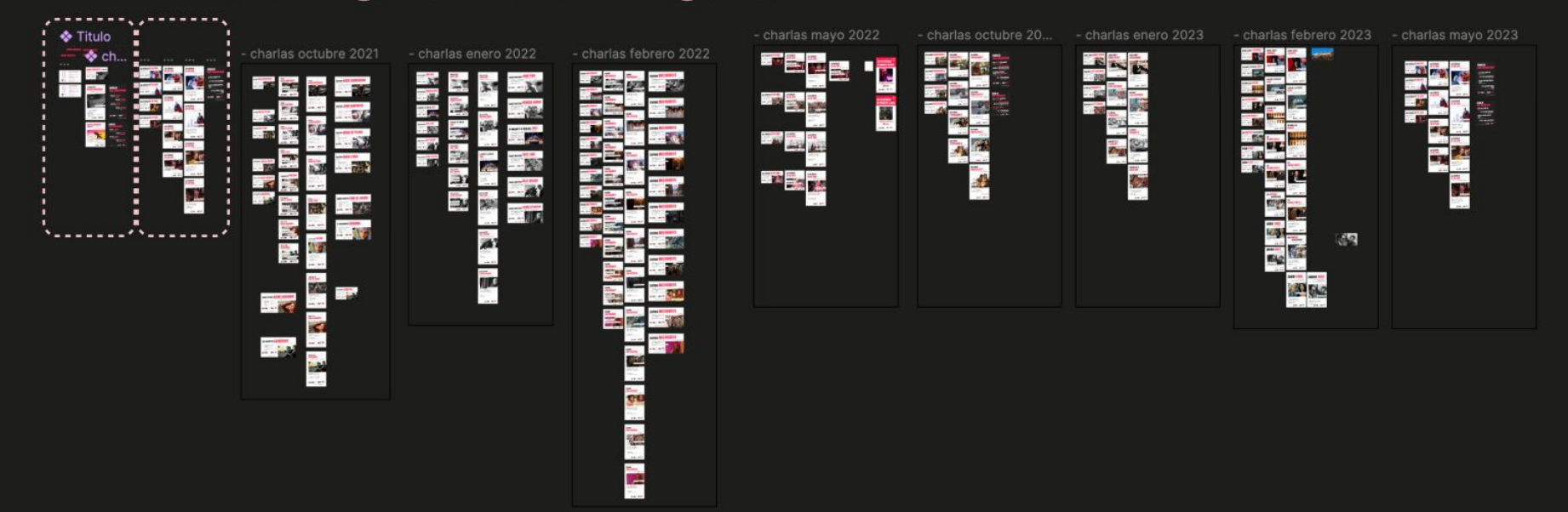

#### 3 zona de exportación

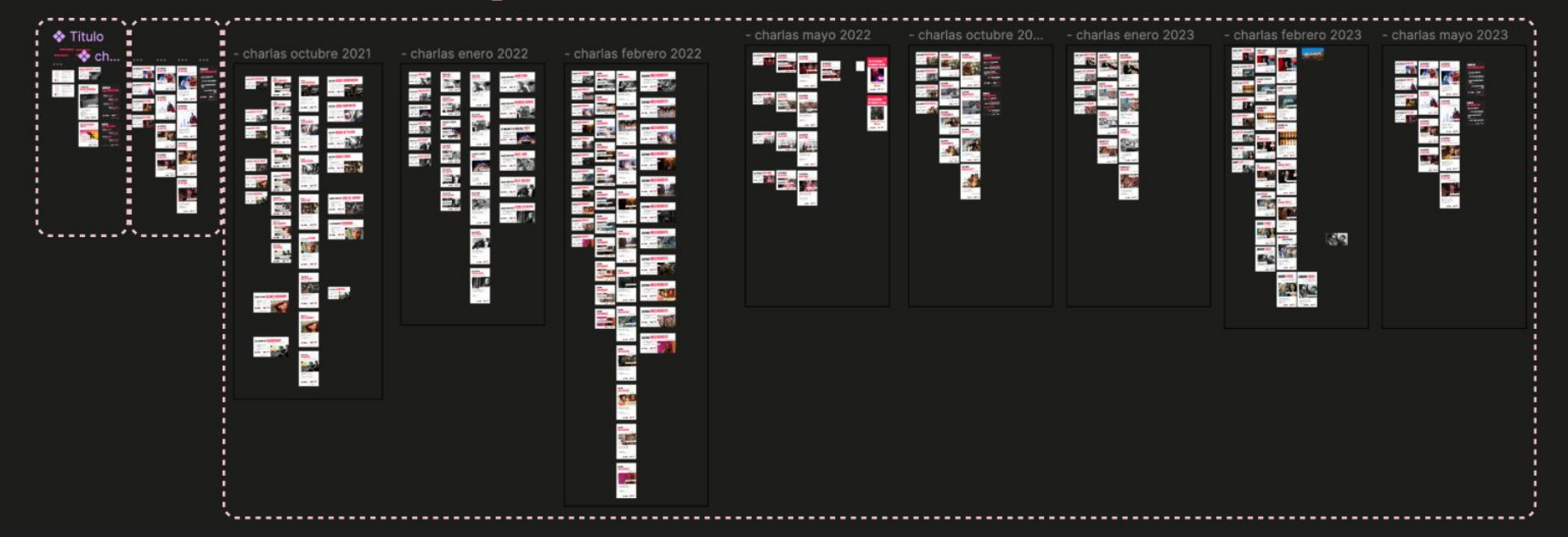

## me has convencido ¿Qué necesitamos?

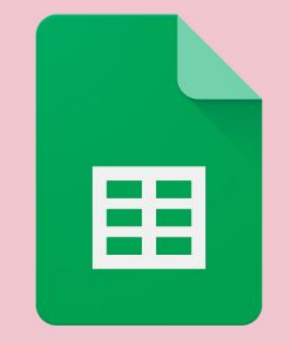

## **Google Sheets**

[Google Sheets](https://docs.google.com/spreadsheets/u/0/)

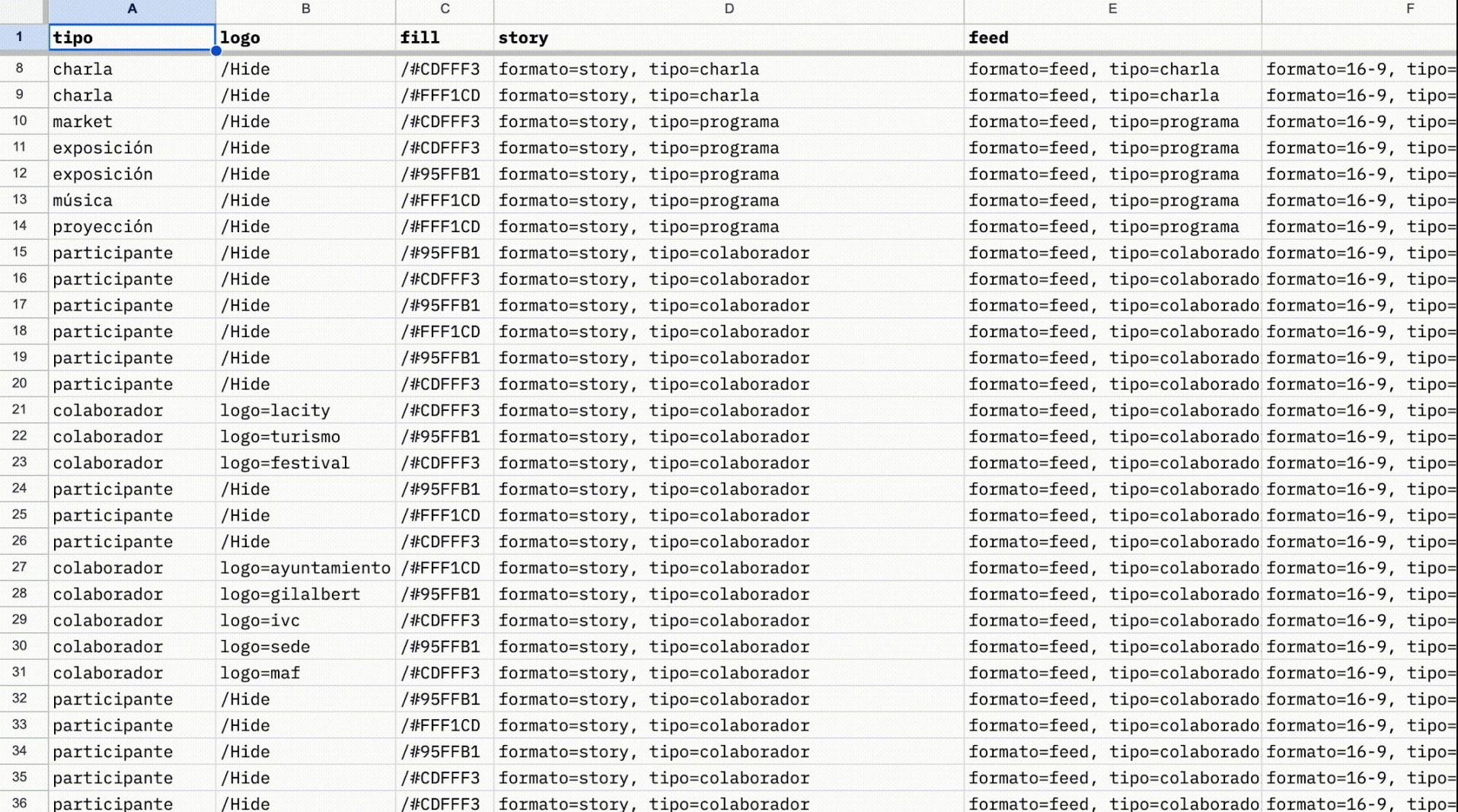

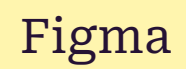

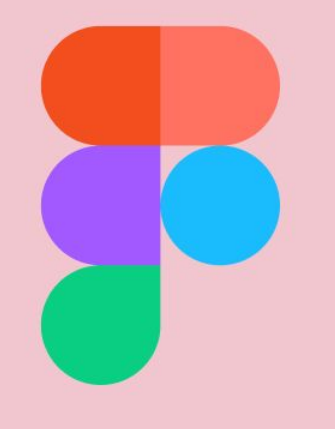

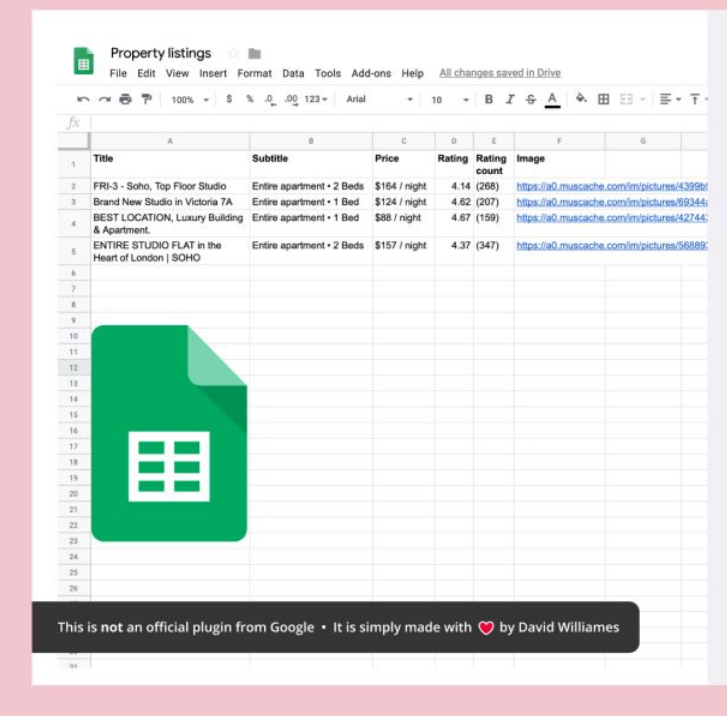

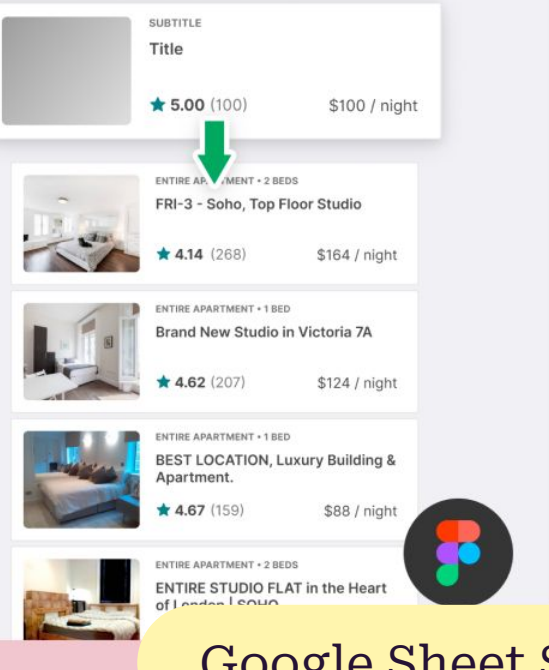

#### [Google Sheet Sync](https://www.figma.com/community/plugin/735770583268406934/Google-Sheets-Sync)

## El bueno, el feo y la demo vamos a verla

[Archivo en Figma](https://www.figma.com/community/plugin/735770583268406934/Google-Sheets-Sync) [Hoja de Cálculo](https://www.figma.com/community/plugin/735770583268406934/Google-Sheets-Sync)

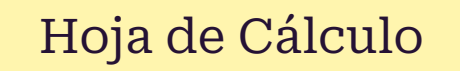

una vez dominado Experimenta

## idea 1 **Usa webscrapping** para conseguir datos

## idea 2 **Combina plugins,** componentes y variables

#### [Randomize Variants](https://www.figma.com/community/plugin/981938541965949273/Variants-Randomizer)

## **RANDOMIZE VARIANTS**

The plugin randomizes variants for the selected variant instances.

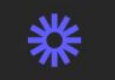

The loom demo in the description bellow

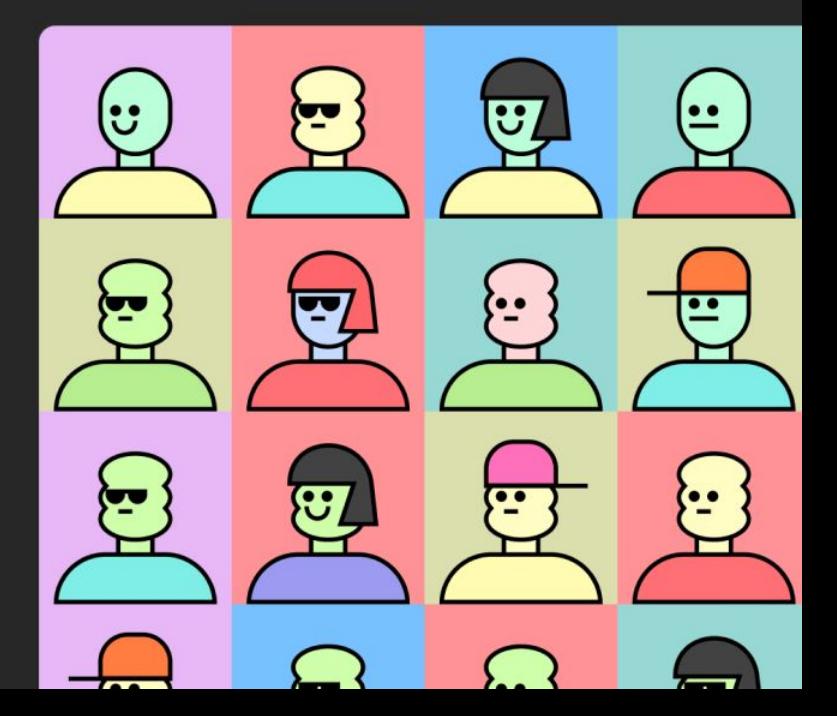

## idea 3 **Google Sheet tiene** una función de traducción

=coogleTranslate(c5;"es"; "gl")

## idea 4 Se pueden llamar a componentes y ocultar capas

/Hide /show<br>formato=story, tipo=charla

idea 5 **Cambia colores,** tamaños de letras y mucho más

/#CDFFF3

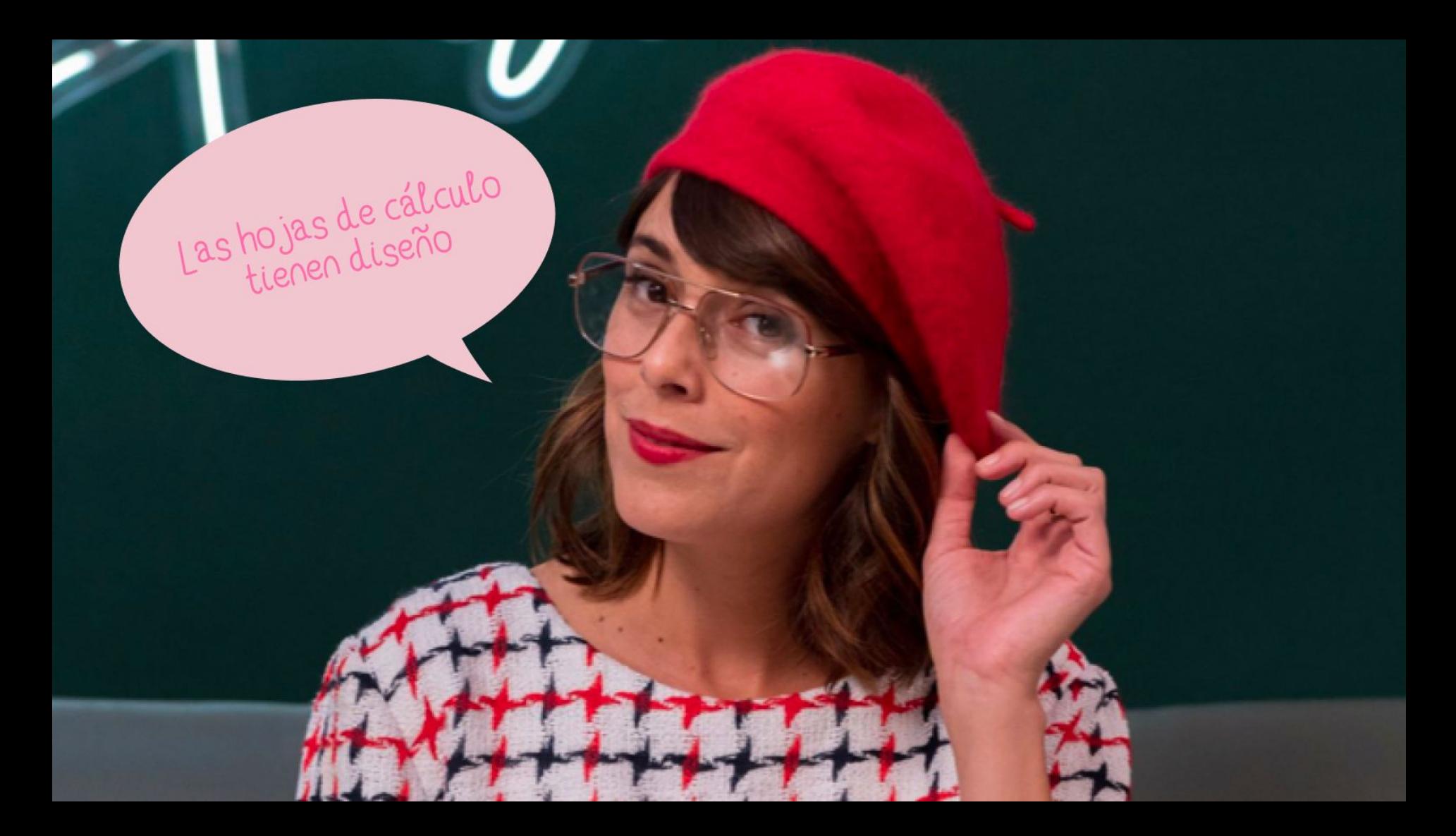

seamos creativas

# **Seamos vagas**

#### ségueme en

g youtube @flabernardez

@ instagram @flabernardez

W web flabernardez.com

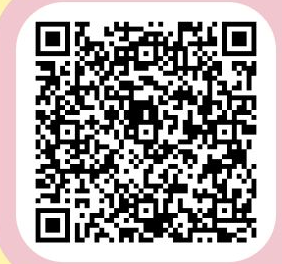

escanéame

soy esta presentación

## moitas grazas

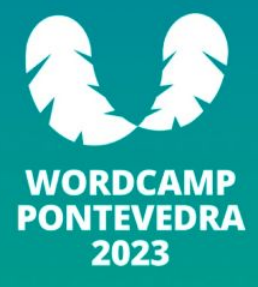